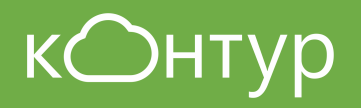

Новый порядок применения ККТ

## Как выполнить требования 54-ФЗ

СКБ Контур, 2017

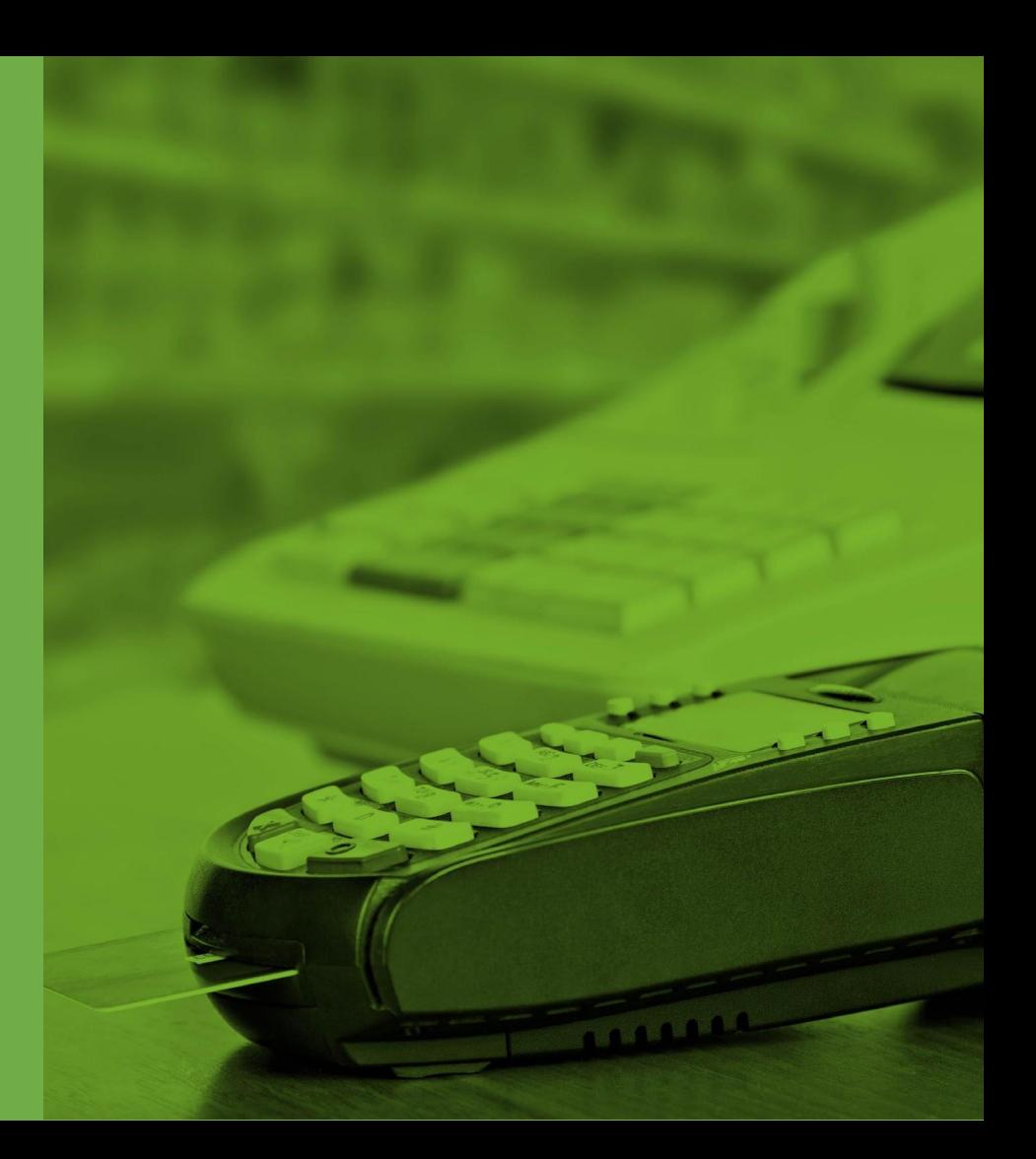

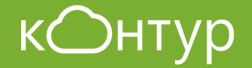

# Нормативная база

## **Федеральный закон от 03.07.2016 № 290-ФЗ**

**О внесении изменений в Федеральный закон "О применении контрольно-кассовой техники при осуществлении наличных денежных расчетов и (или) расчетов с использованием платежных карт" и отдельные законодательные акты Российской Федерации**

Приказ от 21.03.2017 № ММВ-7-20/229@

Об утверждении дополнительных реквизитов фискальных документов и форматов фискальных документов, обязательных к использованию

# Новые требования к ККТ

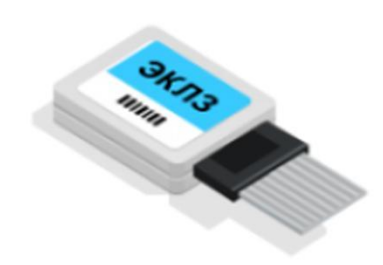

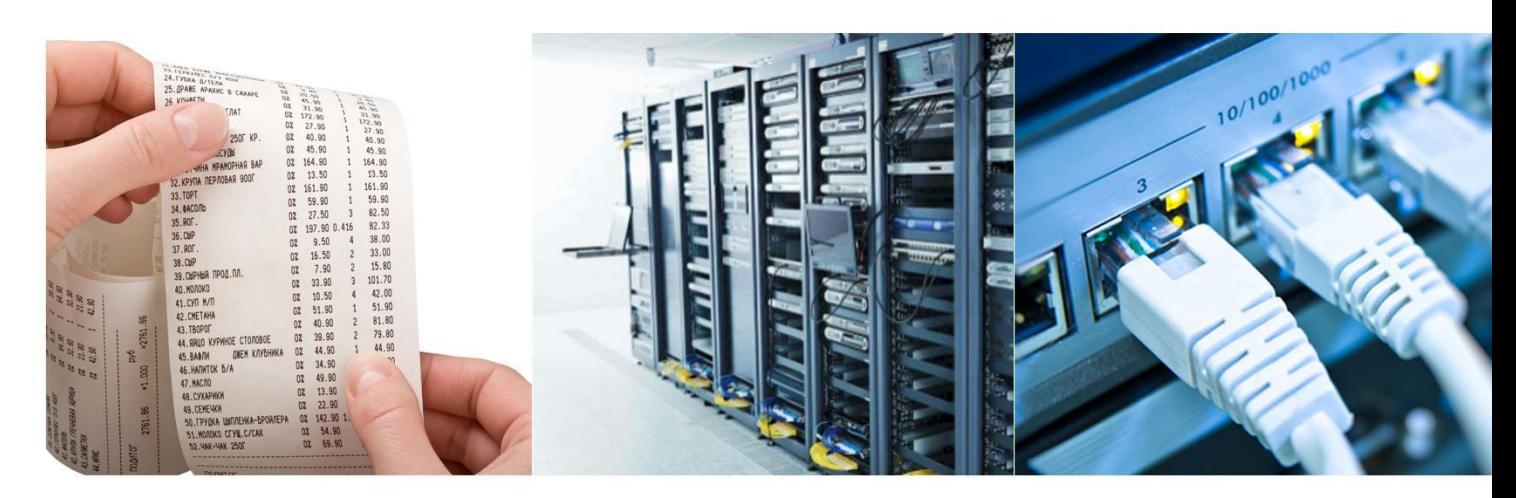

Фискальный накопитель вместо ЭКЛЗ

Новые реквизиты кассового чека

Настройка оператора фискальных данных

Подключение к интернету

## Оператор фискальных данных

- Имеет соответствующие лицензии для ведения деятельности в качестве ОФД,
- Обладает необходимыми техническими средствами, включая шифровальные,
- Прошел проверку экспертной организации на соответствие требованиям 54-ФЗ,
- Получил статус оператора фискальных данных и занесен в реестр ФНС.

## Обязанности ОФД

- Бесперебойная обработка фискальных данных
- Надежное хранение полученных сведений
- Обеспечение конфиденциальности данных
- Предоставление налоговым органом беспрепятственного доступа к данным

# Онлайн-передача данных

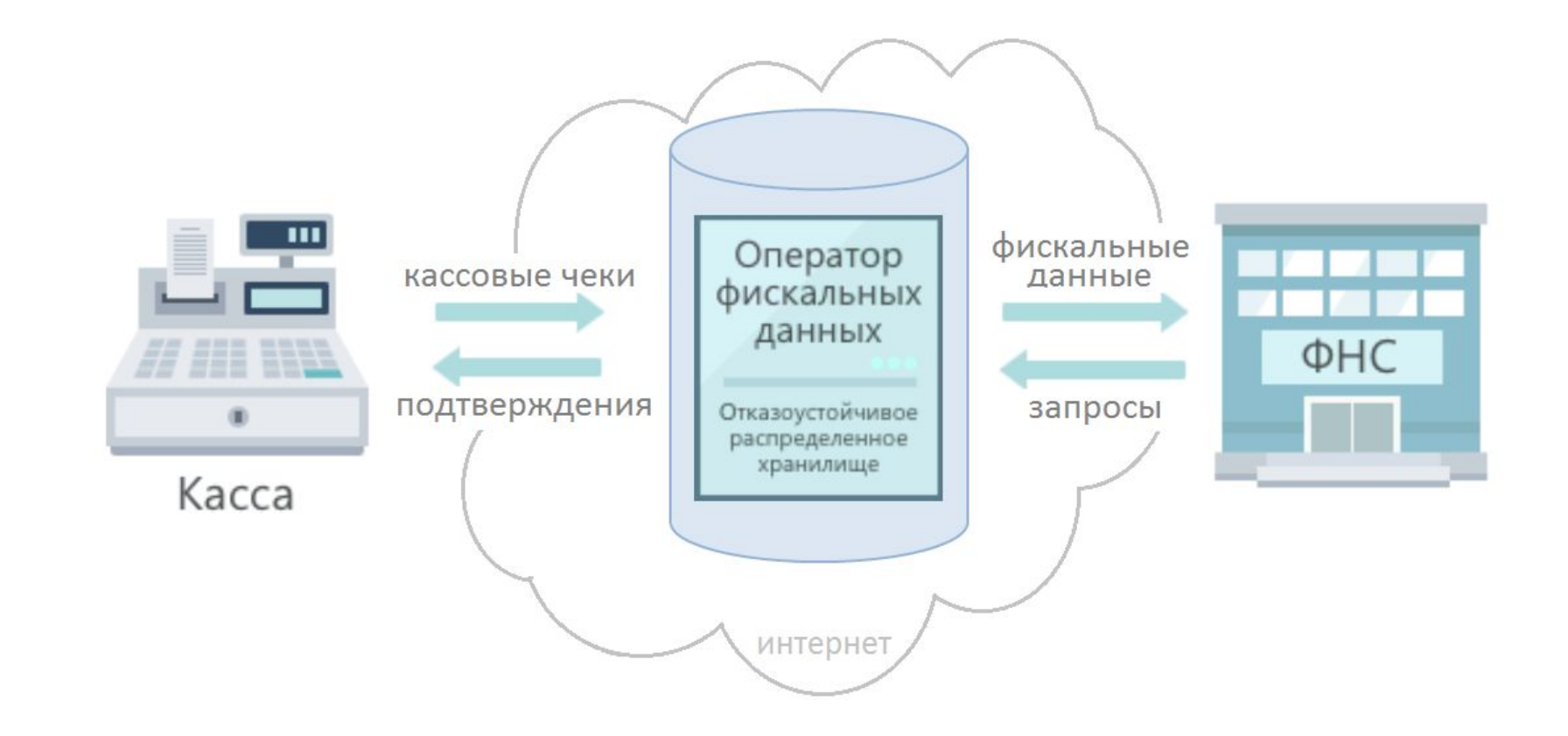

## Онлайн-передача данных

Кассовая техника передает в адрес ОФД следующие документы:

- Отчет о регистрации, об изменении параметров регистрации
- Отчеты об открытии и закрытии смен
- Кассовые чеки (БСО)
- Кассовые чеки коррекции (позволяют корректировать суммы оплат до завершения смены — самостоятельно либо по предписанию)
- Отчет о текущем состоянии расчетов
- Отчет о закрытии фискального накопителя

На каждый полученный документ ОФД должен сформировать и передать ККТ подтверждение о получении данных.

**Журнал кассира-операциониста (КМ-4) вести не обязательно. Письмо Минфина от 16 сентября 2016 г. N 03-01-15/54413**

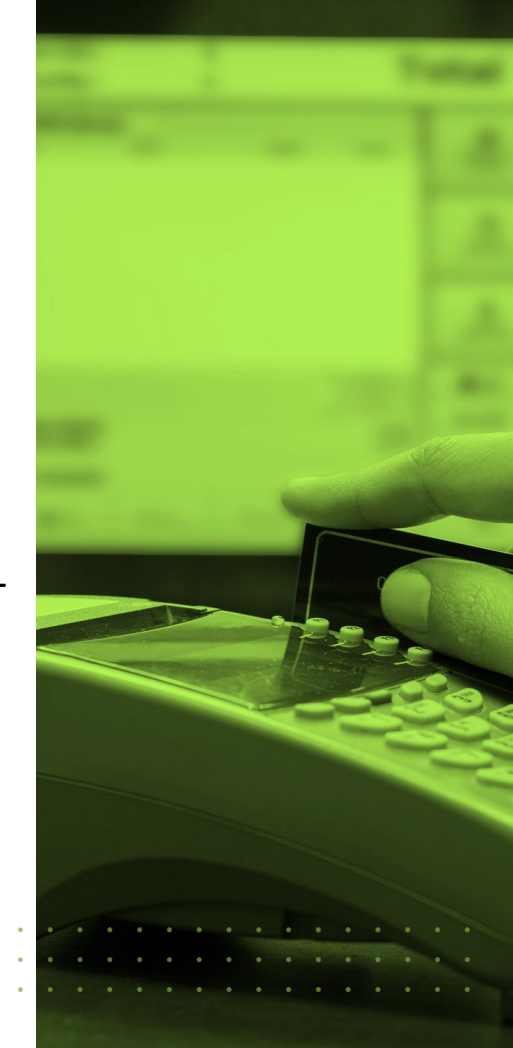

# Фискальный накопитель

#### **Срок использования**

- Компании-продавцы услуг, ПСН, ЕНВД и УСН 36 месяцев.  *Исключения: торговля подакцизными товарами, сезонные работы, смешанная система.*
- Прочие 13 (15,18, 36) месяцев. НО! ККТ без передачи ОФД – 13 месяцев.

Срок хранения использованного фискального накопителя – 5 лет.

### **Блокировка ФН:**

- Нет передачи чеков более 30 суток,
- Смена более 24 часов,
- Время между формированием 2-х чеков подряд или первого чека и отчета об открытии смены > чем на 5 мин. отличается от времени по таймеру ККТ.

#### **Смена ФН:**

- Закончился срок действия ключа или заполнена память ФН,
- Сменился ИНН (однократная запись),
- Неверно введен рег. номер ККТ (однократная запись).

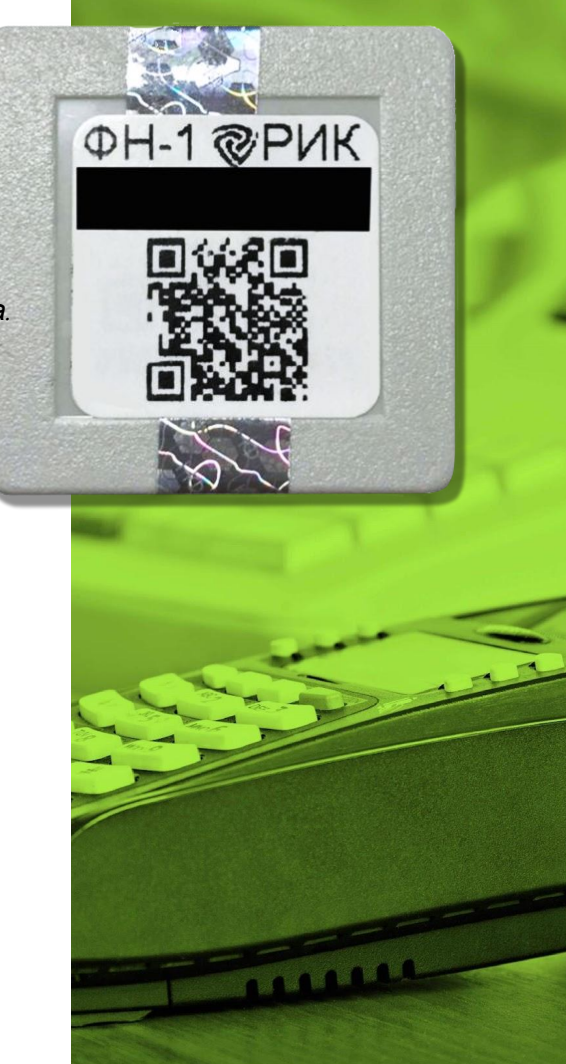

## Онлайн-регистрация ККТ

Статья 4.2 Федерального закона 54-ФЗ в ред. от 03.07.2016 определяет возможность регистрации, перерегистрации и снятия с учета контрольно-кассовой техники через интернет. Осуществить все регистрационные действия с ККТ налогоплательщик может через личный кабинет на сайте ФНС или на сайте оператора фискальных данных.

- Сохраняется возможность регистрации ККТ в ЛЮБОМ налоговом органе
- «Старые» кассы необходимо будет снять с учета в налоговом органе по месту их регистрации
- До 01.02.2017 можно регистрировать «новые» кассы в режиме «без передачи через ОФД»
- Данные для регистрации должны быть записаны в ФН не позднее 1 рабочего дня после подачи заявления. Отчет о регистрации должен быть передан в налоговые органы не позднее рабочего дня следующего за днем получения регистрационного номера

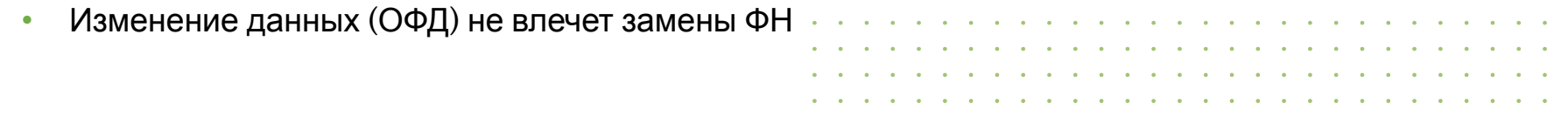

Регистрация ККТ на сайте nalog.ru

•Для перехода на страницу регистрации контрольно-кассовой техники необходимо на главной странице выбрать раздел «Учет контрольно-кассовой техники»:

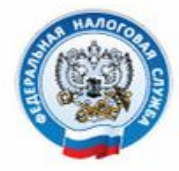

## **ФЕДЕРАЛЬНАЯ** НАЛОГОВАЯ СЛУЖБА

Личный кабинет налогоплательщика юридического лица

ОБШЕСТВО С ОГРАНИЧЕННОЙ ОТВЕТСТВЕННОСТЬЮ "AHTA" 620102. ОБЛАСТЬ.СВЕРДЛОВСКАЯ. ГОРОД.ЕКАТЕРИНБУРГ, УЛИЦА. ШАУМЯНА, д. 86, к. 3, KB 90

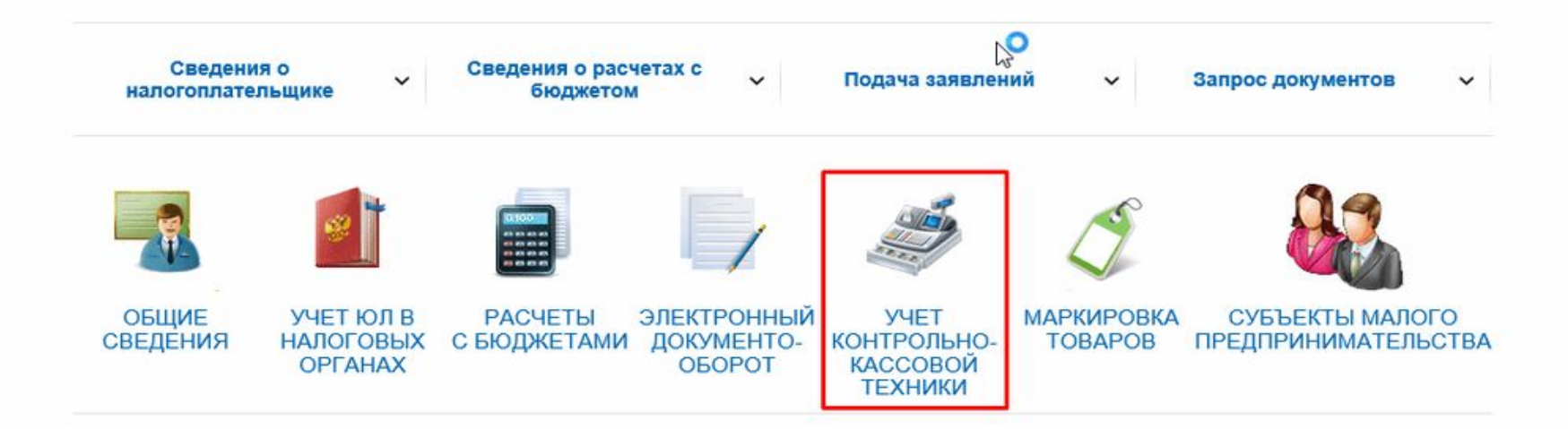

## Нажать кнопку «Зарегистрировать ККТ» и выбрать пункт «заполнить параметры заявления вручную»:

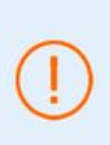

Уважаемые налогоплательщики! Обращаем ваше внимание, что с помощью Кабинета контрольно-кассовой техники вы можете зарегистрировать только новые модели ККТ, осуществляющие передачу данных в ФНС России через операторов фискальных данных. При этом сведения о старом парке ККТ в Кабинете контрольно-кассовой техники отображаться не будут.

#### Фильтры:

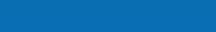

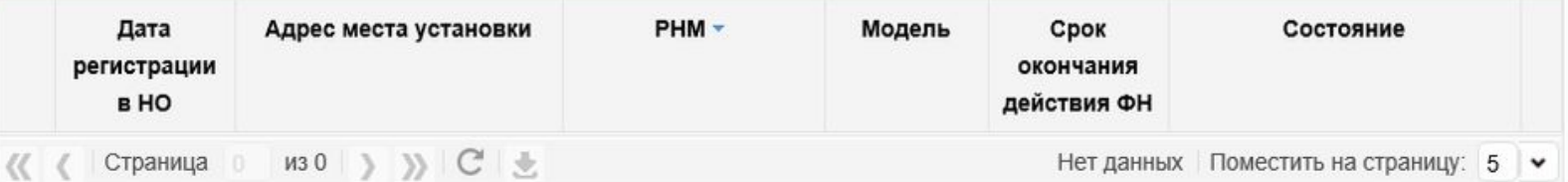

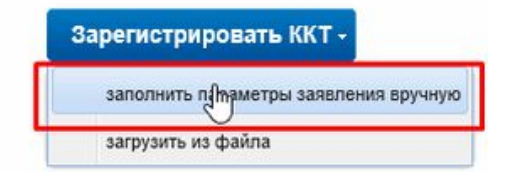

 $\checkmark$ 

## Заполнить адрес установки и место установки ККТ:

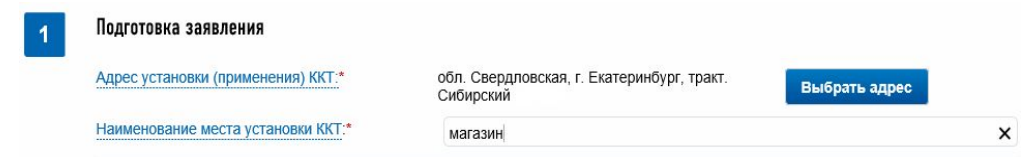

Выбрать модель ККТ из предложенного списка (реестр моделей можно также посмотреть по ссылке: https://www.nalog.ru/rn77/service/check\_kkt/) и указать заводской номер (если данного номера у вас нет - обратитесь к поставщику ККТ):

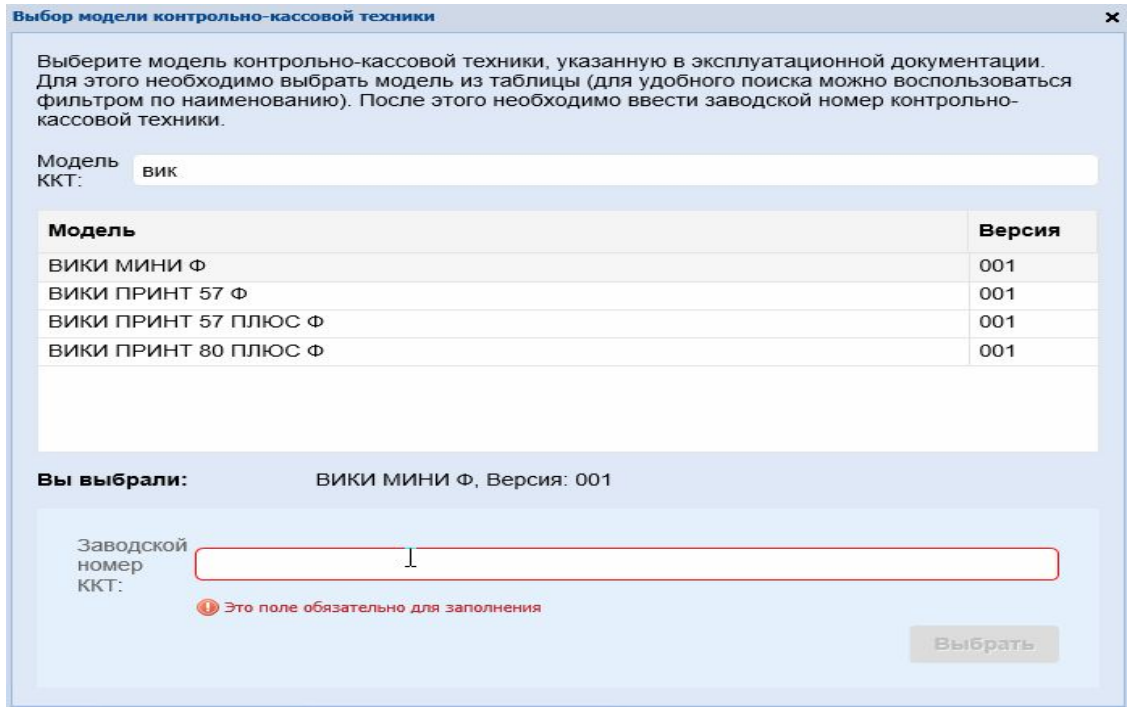

## Выбрать модель фискального накопителя

Реестр моделей можно посмотреть по ссылке: https://www.nalog.ru/rn77/service/check\_fn/) и ввести его номер. Если данного номера у вас нет — обратитесь к поставщику данного оборудования

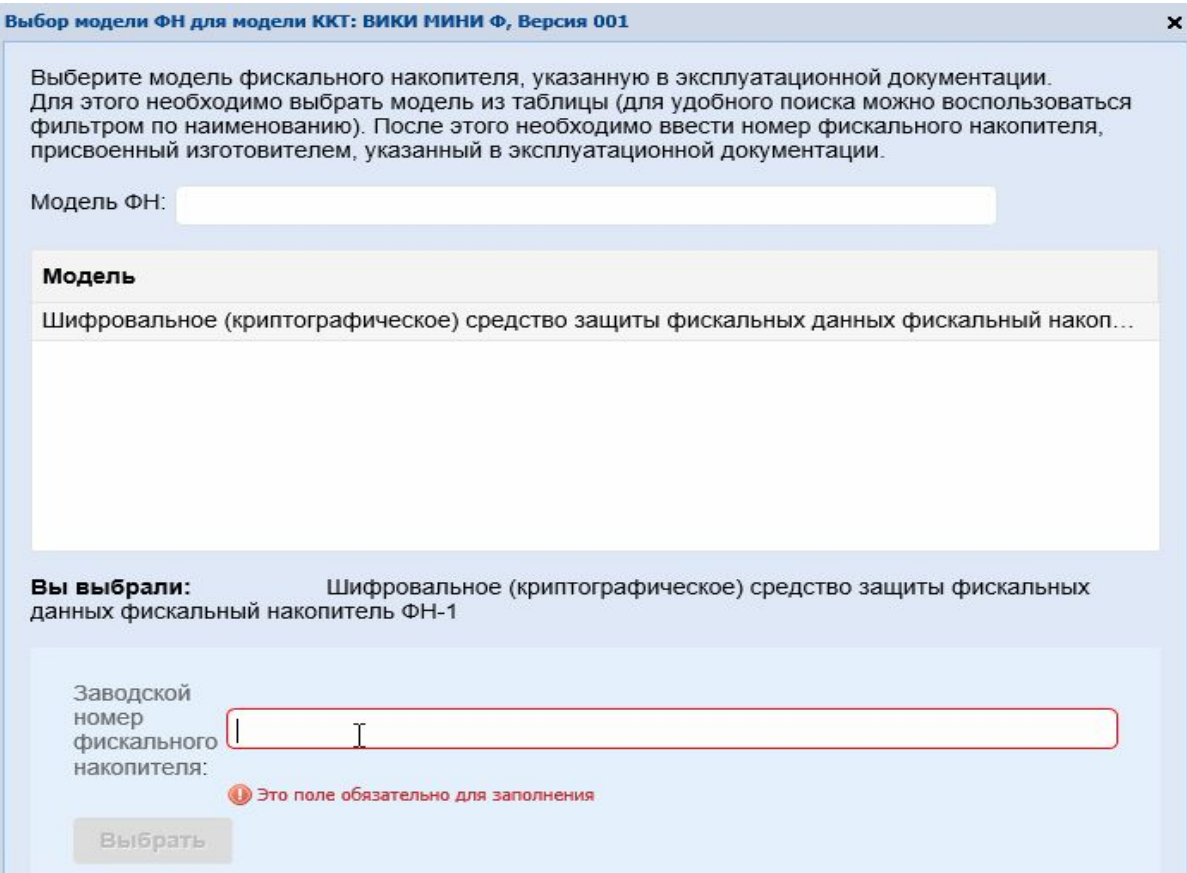

## Указать сведения об использовании ККТ, регистрируемой в ФНС

m Контрольно-кассовая техника предназначена для работы исключительно в автономном режиме (Справка) ■ Контрольно-кассовая техника используется при приеме денежных средств при реализации лотерейных билетов, электронных лотерейных билетов, приеме лотерейных ставок и выплате денежных средств в виде выигрыша при осуществлении деятельности по организации и проведению лотерей ■ Контрольно-кассовая техника используется при приеме ставок и выплате денежных средств в виде выигрыша при осуществлении деятельности по организации и проведению азартных игр П Контрольно-кассовая техника используется при осуществлении деятельности банковского платежного агента (субагента) П Контрольно-кассовая техника входит в состав автоматического устройства для расчетов «П Контрольно-кассовая техника используется для расчетов в информационно-телекоммуникационной сети «Интернет» □ Контрольно-кассовая техника используется для развозной и (или) разносной торговли П Контрольно-кассовая техника является авторизированной системой для бланков строгой отчетности П Контрольно-кассовая техника используется при осуществлении деятельности платежного агента (субагента)

□ Контрольно-кассовая техника используется при продаже подакцизных товаров

## Выбрать из списка оператора фискальных данных ООО «Эвотор ОФД»:

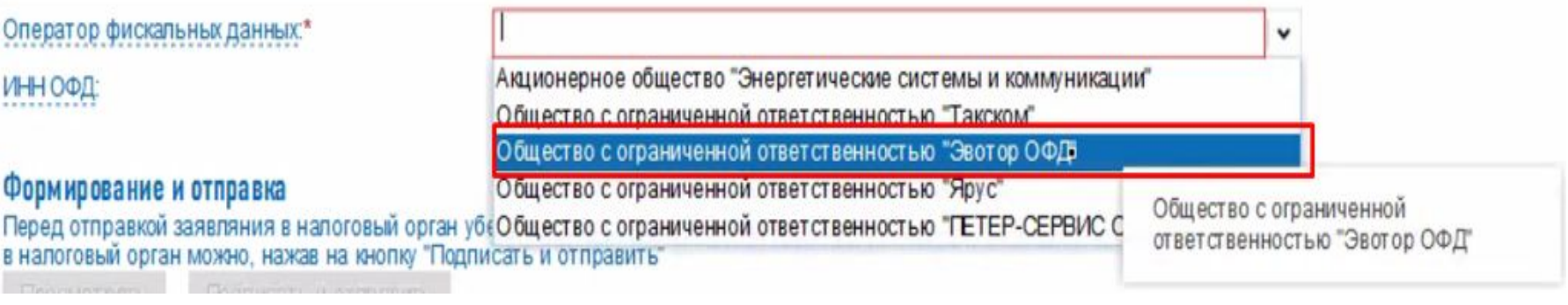

## После этого нужно перейти по ссылке «Информация о документах, направленных в налоговый орган»:

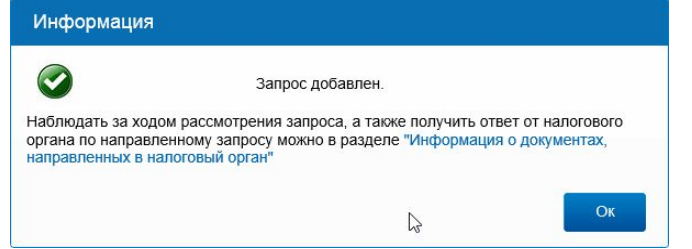

## Нажать на регистрационный номер (РНМ):

Уважаемые налогоплательщики!

Обращаем ваше внимание, что с помощью Кабинета контрольно-кассовой техники вы можете зарегистрировать только новые модели ККТ, осуществляющие передачу данных в ФНС России через операторов фискальных данных. При этом сведения о старом парке ККТ в Кабинете контрольно-кассовой техники отображаться не будут.

#### Фильтры

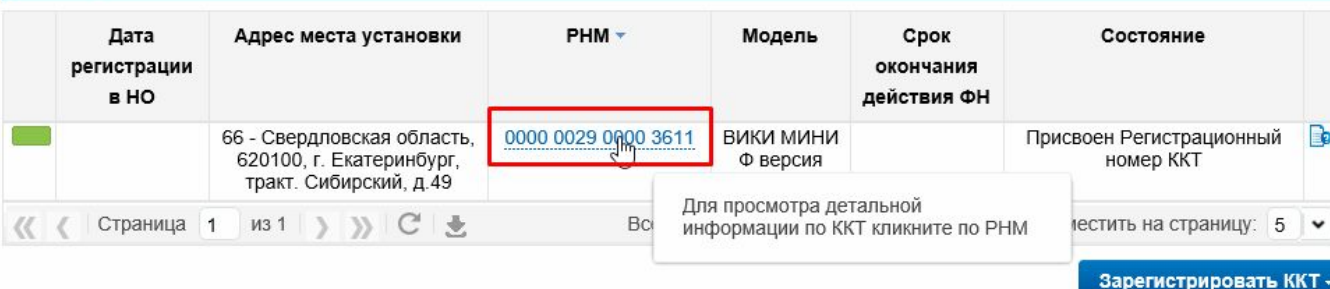

## Пример отчета о регистрации (чек из ФР)

ТОРГОВЫЙ ОБЪЕКТ AOBPO NOXANOBATЬ OTHET O PETWOTPAUM Пользователь ЗАО "ПФ "СКБ КОНТУР"/УЛЬЯНОВСК Киятавасалоп ННИ 6699115473 Системы налогообложения **OCH** СИС. АДМИНИСТРАТОР Дата Время 09-02-17 17:55 KKT N 0000000003059790 **OHN** 9999078900004132 Адрес расчета Ульяновск, Мира 1-ый перечлок 2 ИНН ОФД 6663003127  $43H$ 001067091660114 Шифрование ВЫКЛ. **PAN** 0000000001 ФПД 3097173966 СПАСИБО 3A **NOKYUKA!**  $\it HHI\hspace{-0.1cm}H\hspace{-0.1cm}H\hspace{-0.$ 

## Затем, «завершить регистрацию»:

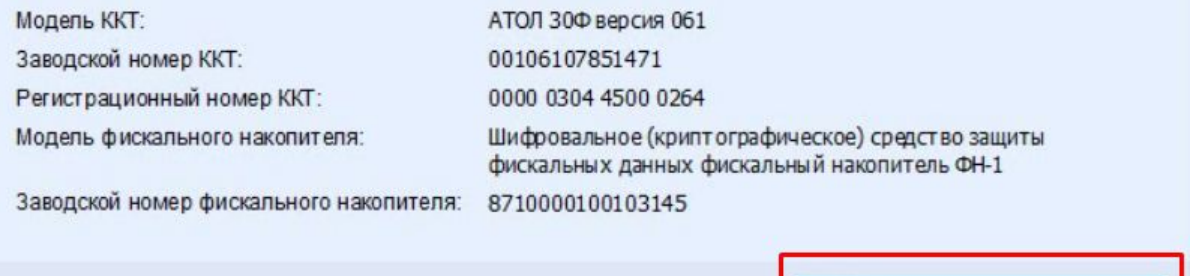

## Далее необходимо заполнить данные из отчета о регистрации по ККТ:

Завершить регистрацию

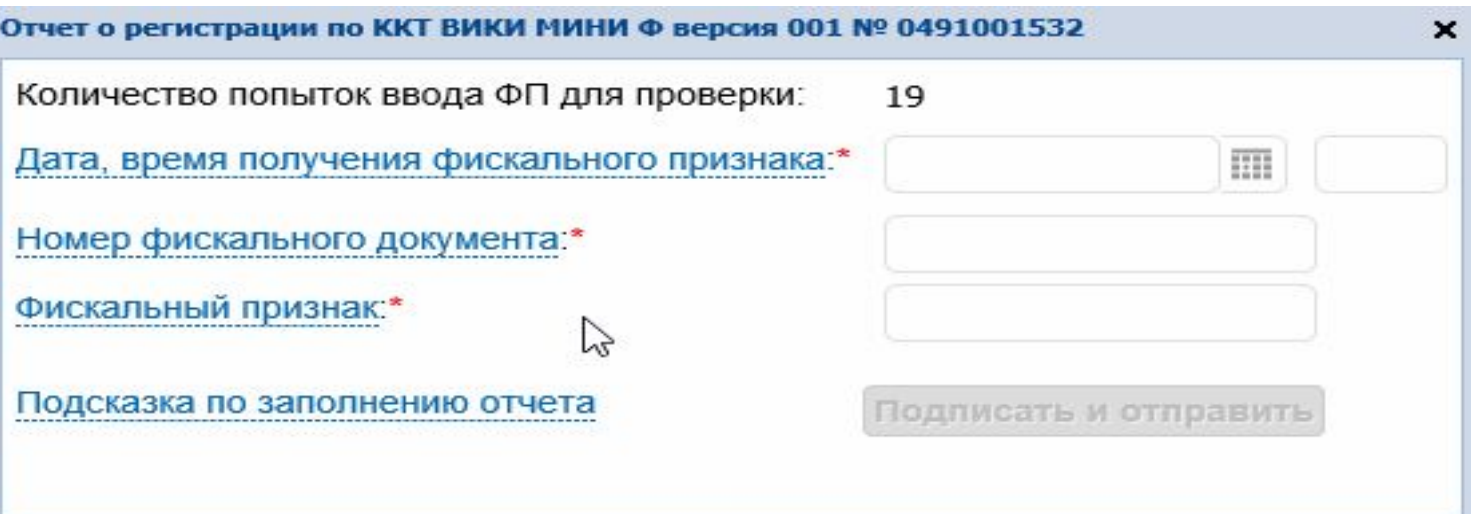

## На вкладке «Список документов, направленных в налоговый орган» можно распечатать карточку регистрации:

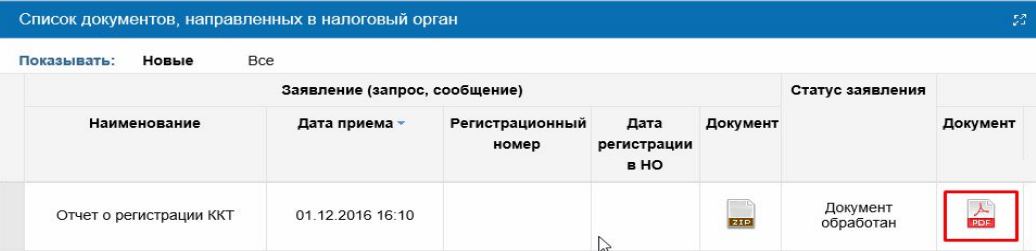

Карточка будет подписана усиленной квалифицированной подписью налоговой и содержать дату регистрации:

> Контрольно-кассовая техника является автоматизированной системой для бланков строгой отчетности  $(aa/Her)$ Her Контрольно-кассовая техника используется при продаже подакцизных товаров (дыстет) Обработку фискальных данных осуществляет Общество с ограниченной ответственностью "Эвотор ОФД", ИНН 9715260691 Количество перерегистраций контрольно-кассовой техники Зарегистрирована в налоговом органе с 23.01.2017 (дата регистрации) **ДОКУМЕНТ ПОДПИСАН /СИЛЕННОЙ КВАЛИФИЦИРОВАННОЙ** ЭЛЕКТРОННОЙ ПОЛПИСЬЮ Сертификат: 544310830208232854768134 Владелец: МИ ФНС России по ПОД Лействителен: с 06.04.2016 до 06.04.2017

## ККТ готова к работе!

23.01.2017

# Требования к чекам и БСО

ООО Золотой пятачок, ИНН: 5248016358, ОСНО г. Екатеринбург. ул. Космонавтов 56а

Чек № 23. смена № 2. кассир Агапова Даша ПРИХОД 14.11.2016 21:26:21

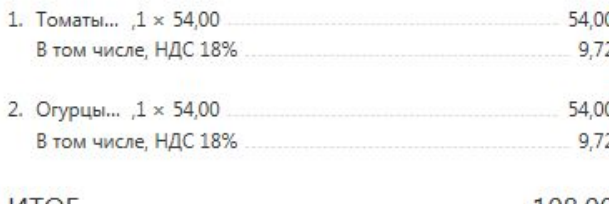

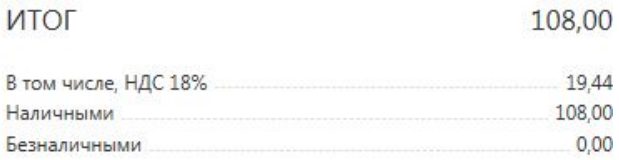

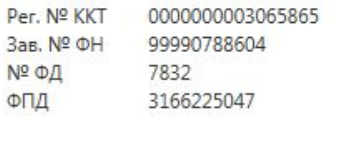

ООО «Эвотор ОФД» kontur.platformaofd.ru

- Наименование продавца, ИНН, система налогообложения
- Адрес торговой точки/адрес расчетов
- Номер чека, смена, данные кассира
- Дата и время операции
- Признак расчета (приход/расход)
- Наименование товаров/работ/услуг, цена за единицу и стоимость с учетом скидок и наценок
- НДС и ставка налога в зависимости от системы налогообложения
- Форма расчета (наличные/электронный платеж)
- Регистрационный номер ККТ
- Уникальный номер фискального накопителя
- Номер фискального документа порядковый номер записи фискального документа в фискальном накопителе
- Фискальный признак документа, сгенерированный фискальным накопителем
- Наименование ОФД
- Адрес сайта ОФД

# Требования к чекам и БСО

## Вопросы по чекам:

- Как отражать скидки и бонусы. Особенно, если скидка дается в целом на товар. Стоимость указывается с учетом скидки (цена=стоимость\*количество).
- Подарочные карты
- Как отражать операции, по которым неизвестна стоимость товара (считается за период в зависимости от количества)
- Как отражать авансы общей суммой
- Чеки коррекции что и как корректировать
- Новые БСО формируются с помощью ККТ
- Платежные агенты при регистрации кассы указывается специальный признак, чек должен содержать размер агентского вознаграждения (нет в формате), номера телефонов агента. Данные агента можно указывать общие по чеку или по товарным позициям. Указывается ИНН поставщика.

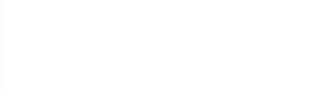

## Электронные чеки

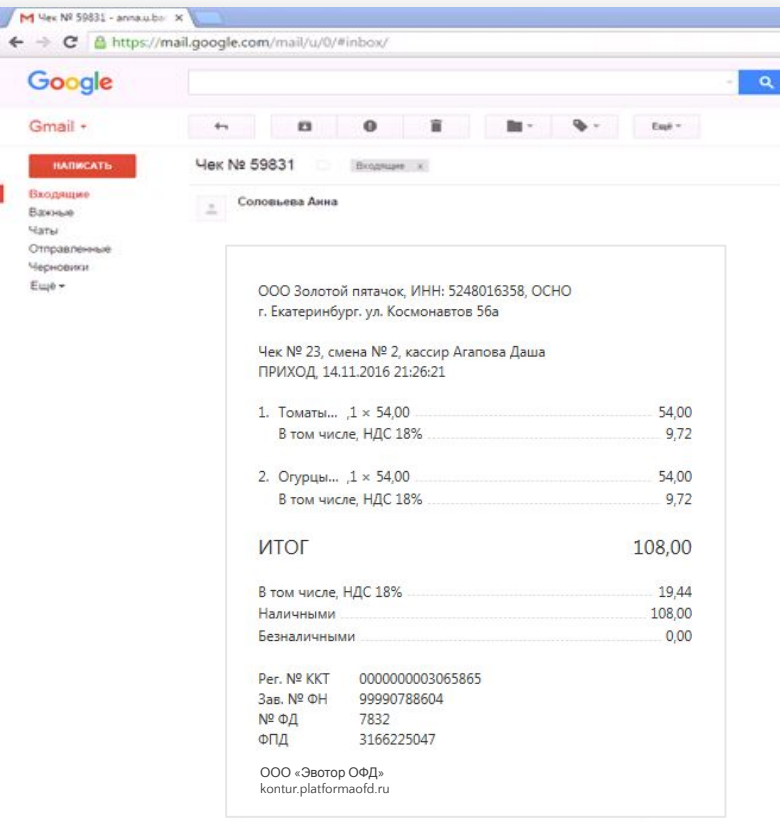

Передается по желанию покупателя при предоставлении e-mail или телефона до осуществления расчета

На номер телефона – обязательно, на e-mail – при наличии технической возможности

Можно передавать чек, либо его реквизиты для поиска в сервисе ОФД или через приложение ФНС

Распечатанный электронный чек приравнивается к бумажному при условии, что данные его идентичны электронному чеку

QR код содержит только реквизиты чека (без ссылки на сайт)

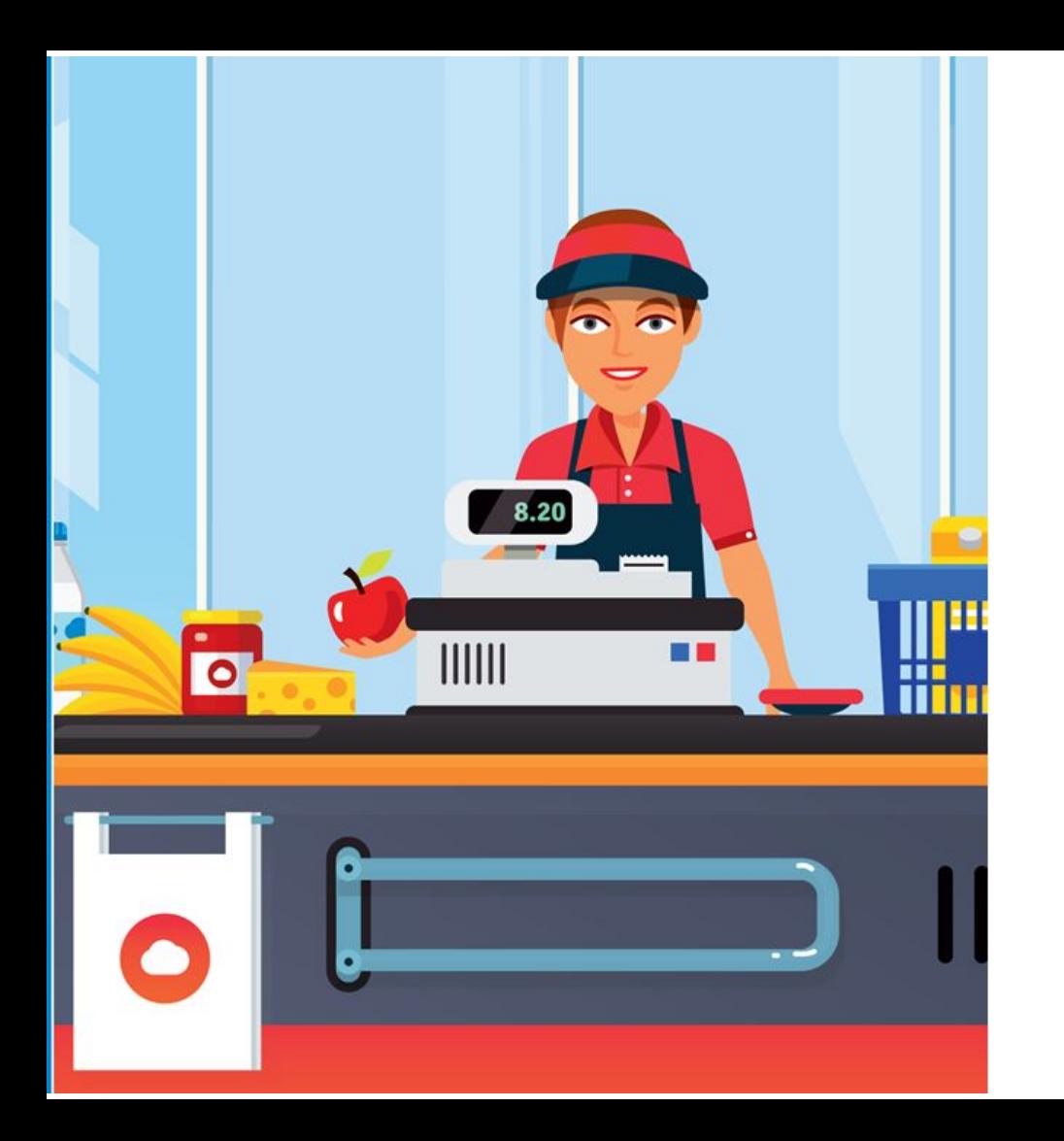

# Ведение справочника товаров. Контур. Маркет

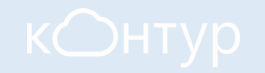

# Комплекс решений от СКБ Контур:

- 1. Контур.Маркет (товароучетное ПО)
- 2. Контур.Маркет касса (кассовое ПО)
- 3. Кассовая техника (комплекс)
- 4. Контур.ОФД (передача фискальных данных в ФНС)

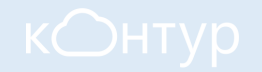

# Минимум для выполнения закона:

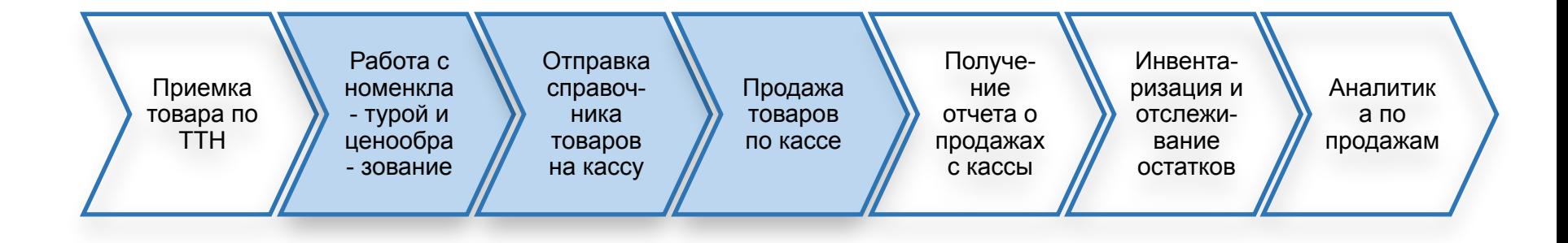

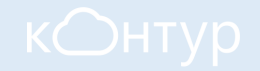

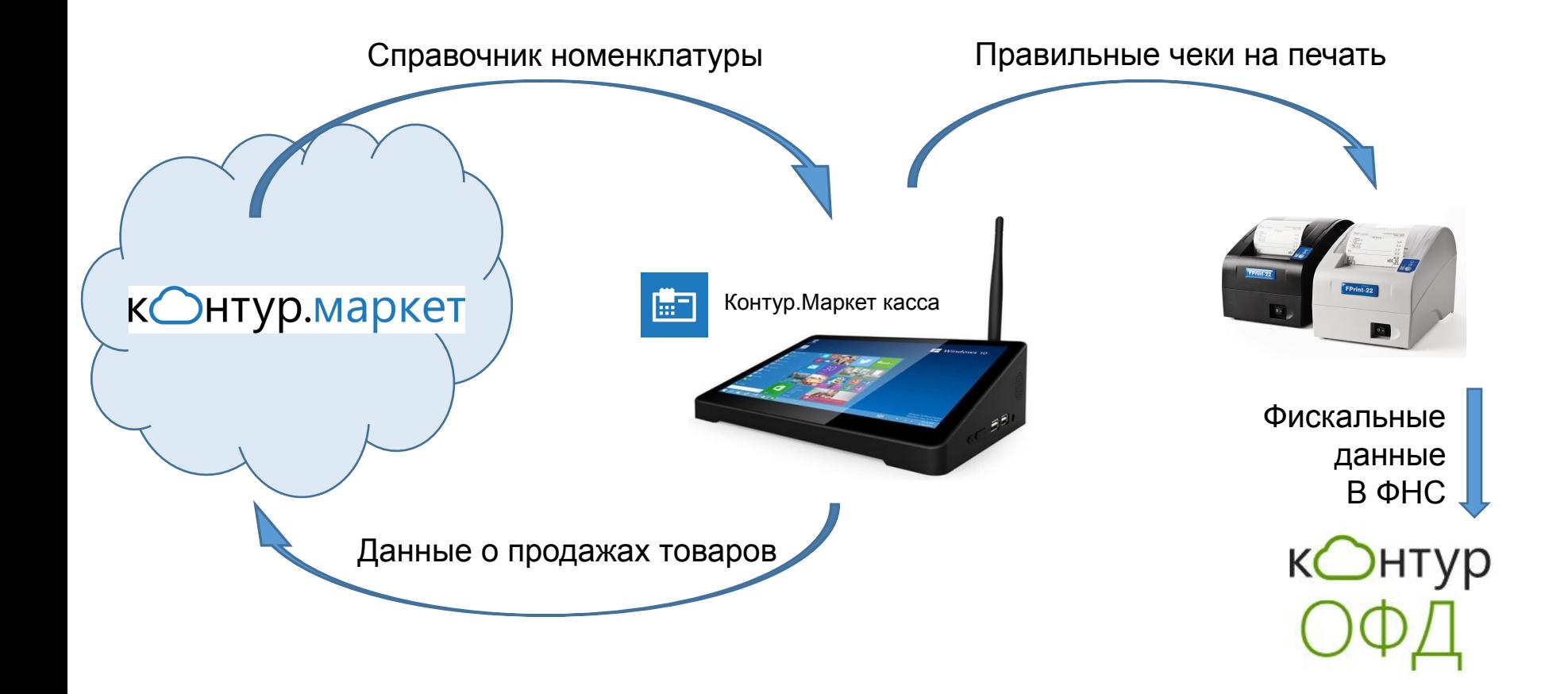

Учет т

ſ Накл

 $\Gamma$ 

 $\sqrt{2}$ 

 $Ka$ 

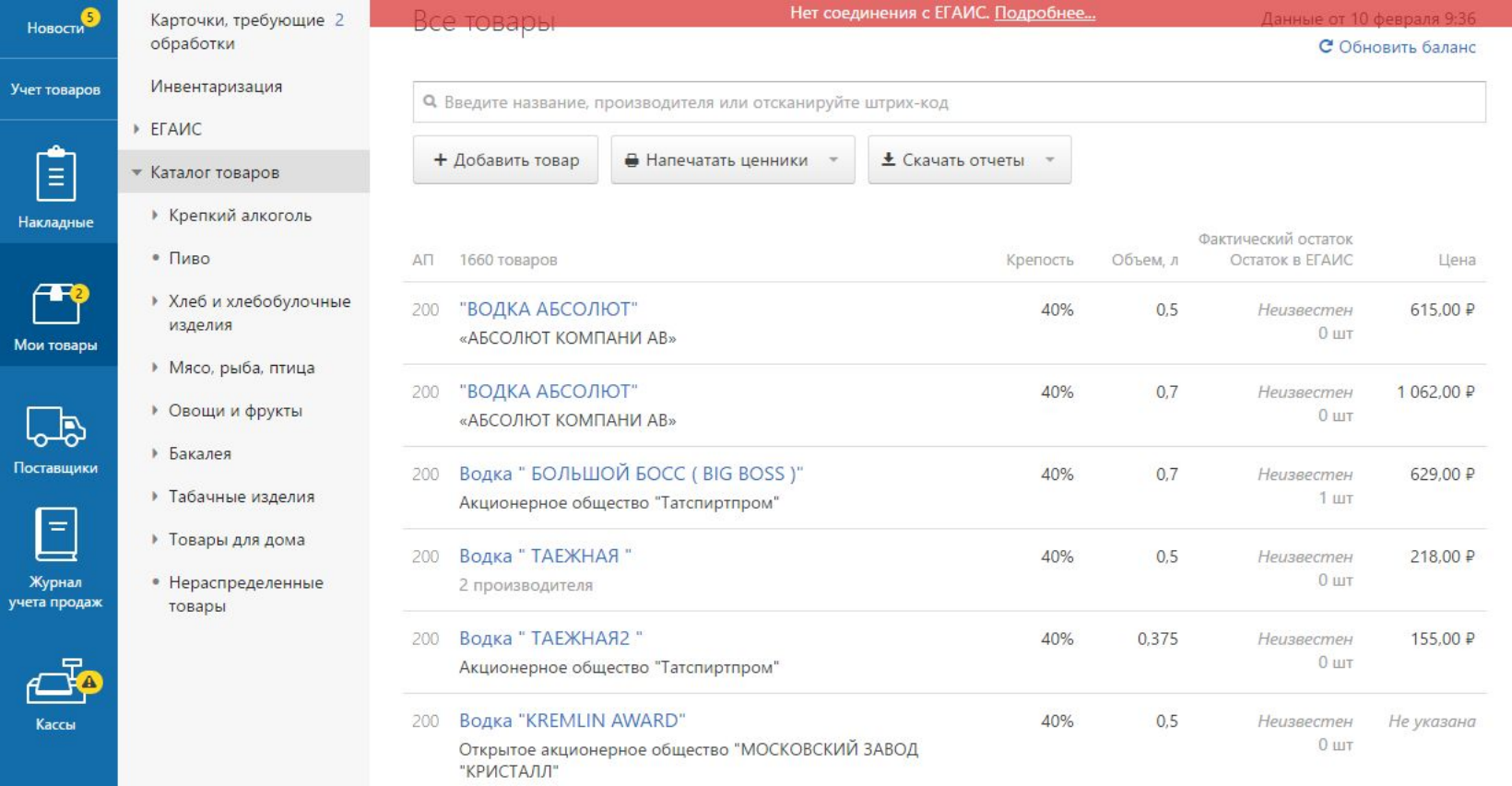

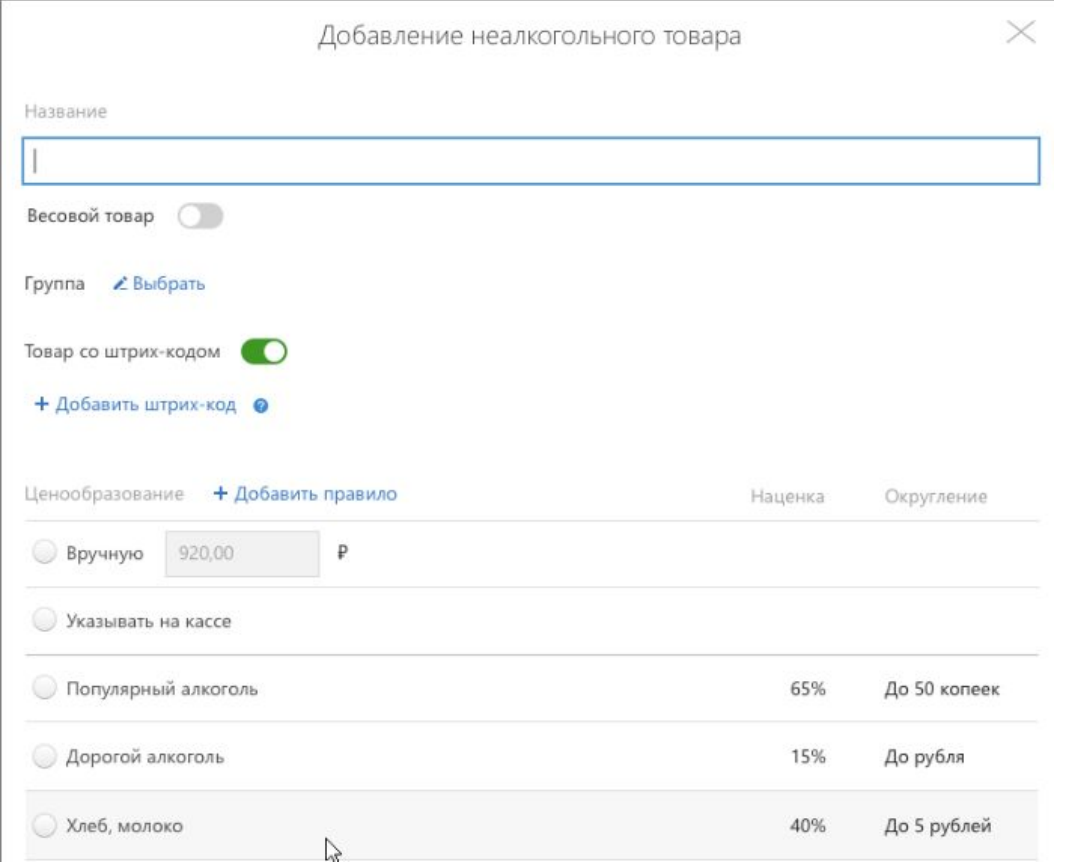

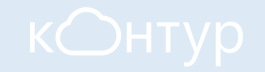

### Кассы

Передаются данные только по крепкому алкоголью Ф Настроить

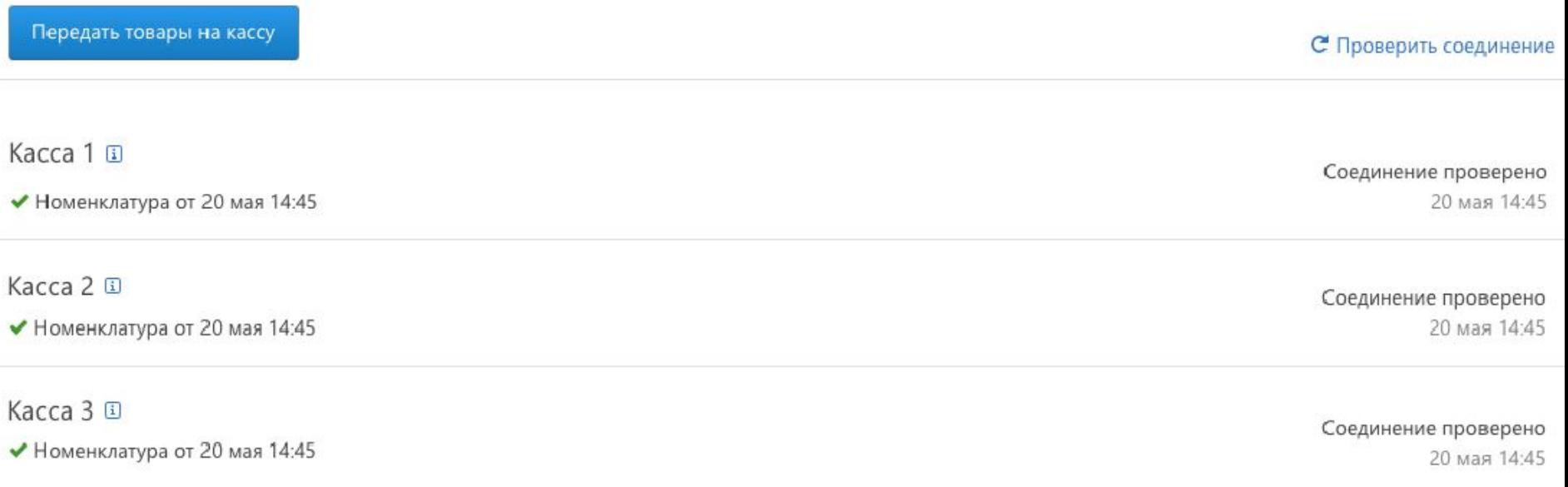

+ Добавить кассу

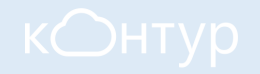

## Функционал Контур.Маркет Касса:

- Возможность формирования чека с номенклатурными позициями
- Возможность настройки для работы с принтером чеков и 1D или сканером 2DКассовое
- Поддерживает продажу по свободной цене, предоставление скидок, оформление возвратов, продажу крепкого алкоголя, выполние требований по применению кассовой техники (x и z отчеты и т.д.)
- Соответствует новым требованиям 54-ФЗ об онлайн-кассах, поддерживает работу с ОФД и кассовую технику нового образца.
- Возможность работы без стабильного доступа к интернету (кассовое ПО будет накапливать данные о продажах до момента появления интернета, а после появления связи, отправит продажи в товароучетное ПО). Подключение к сети необходимо, чтобы работать с ОФД или обновлять номенклатуру на кассе.
- Формирование отчетов по продажам
- Автоматическое формирование журнала учета продаж (алкогольная продукция)

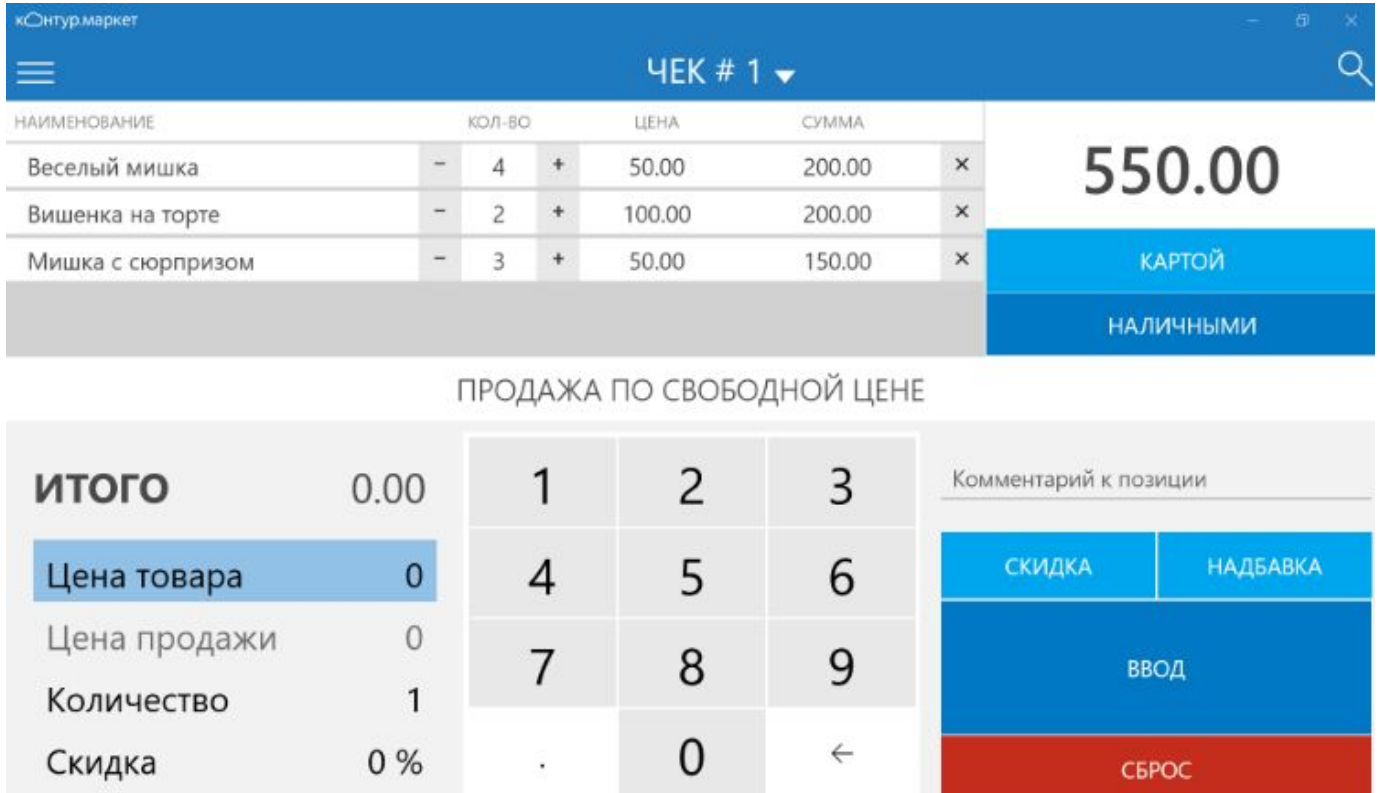

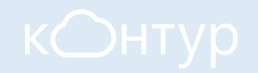

## Формирование отчетов

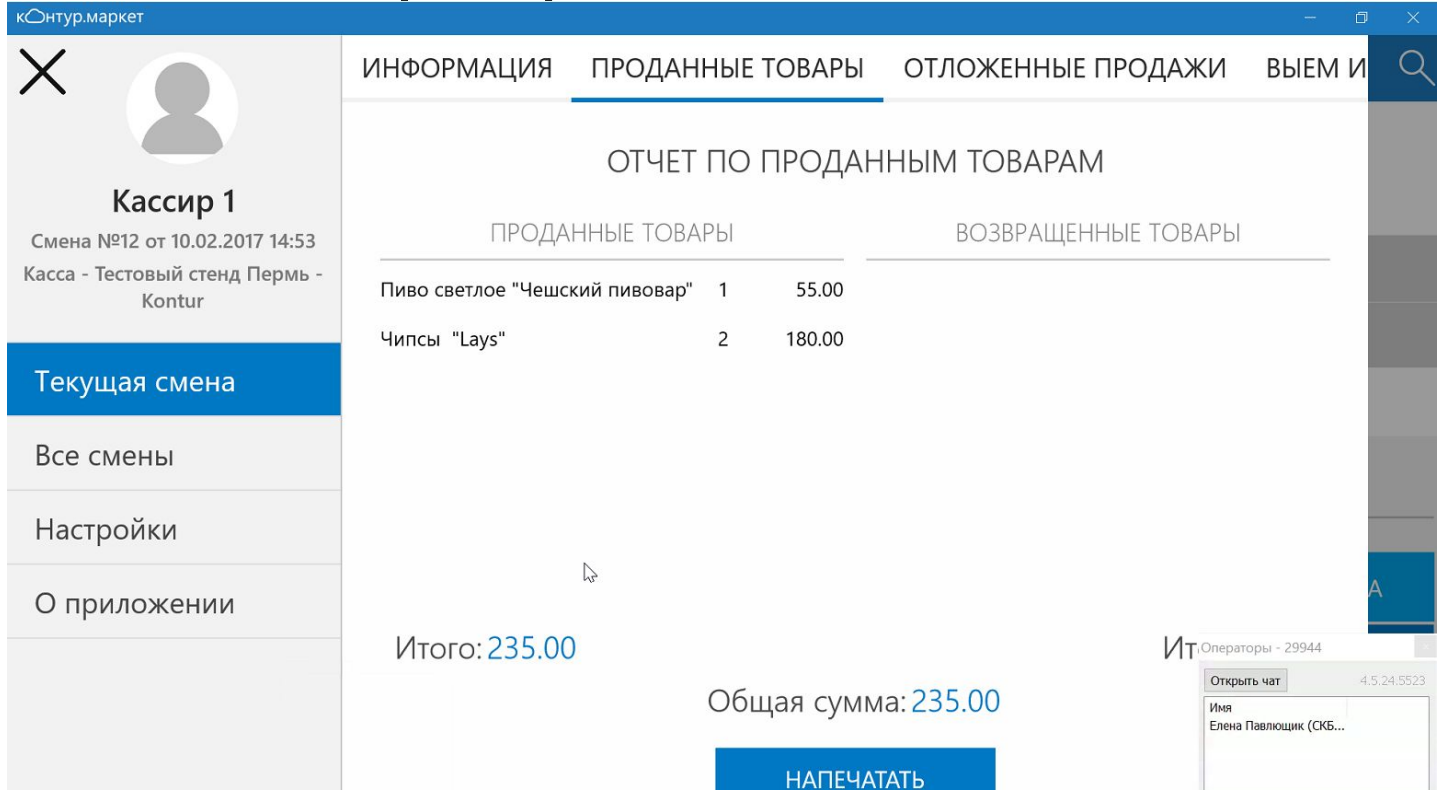

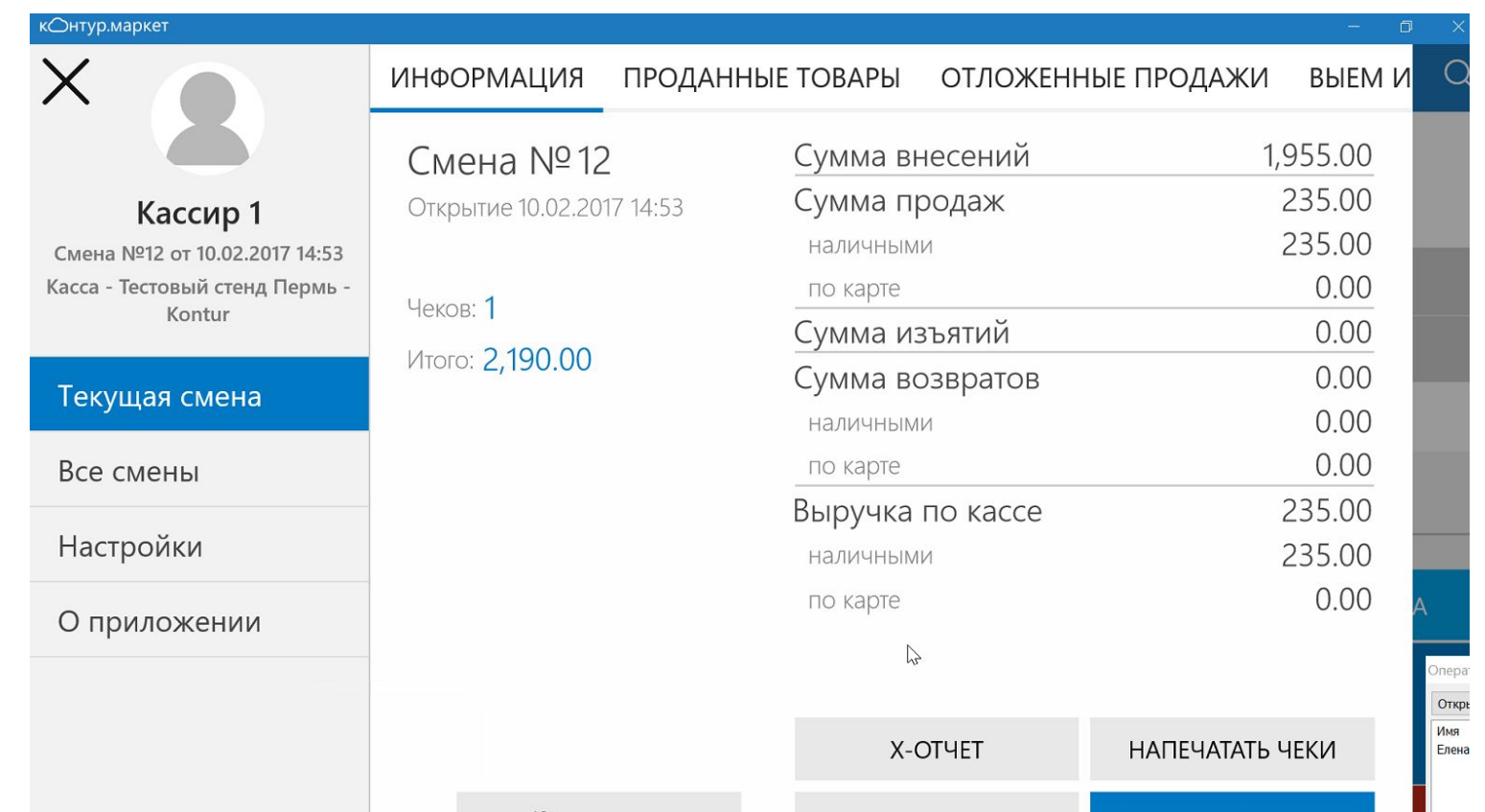

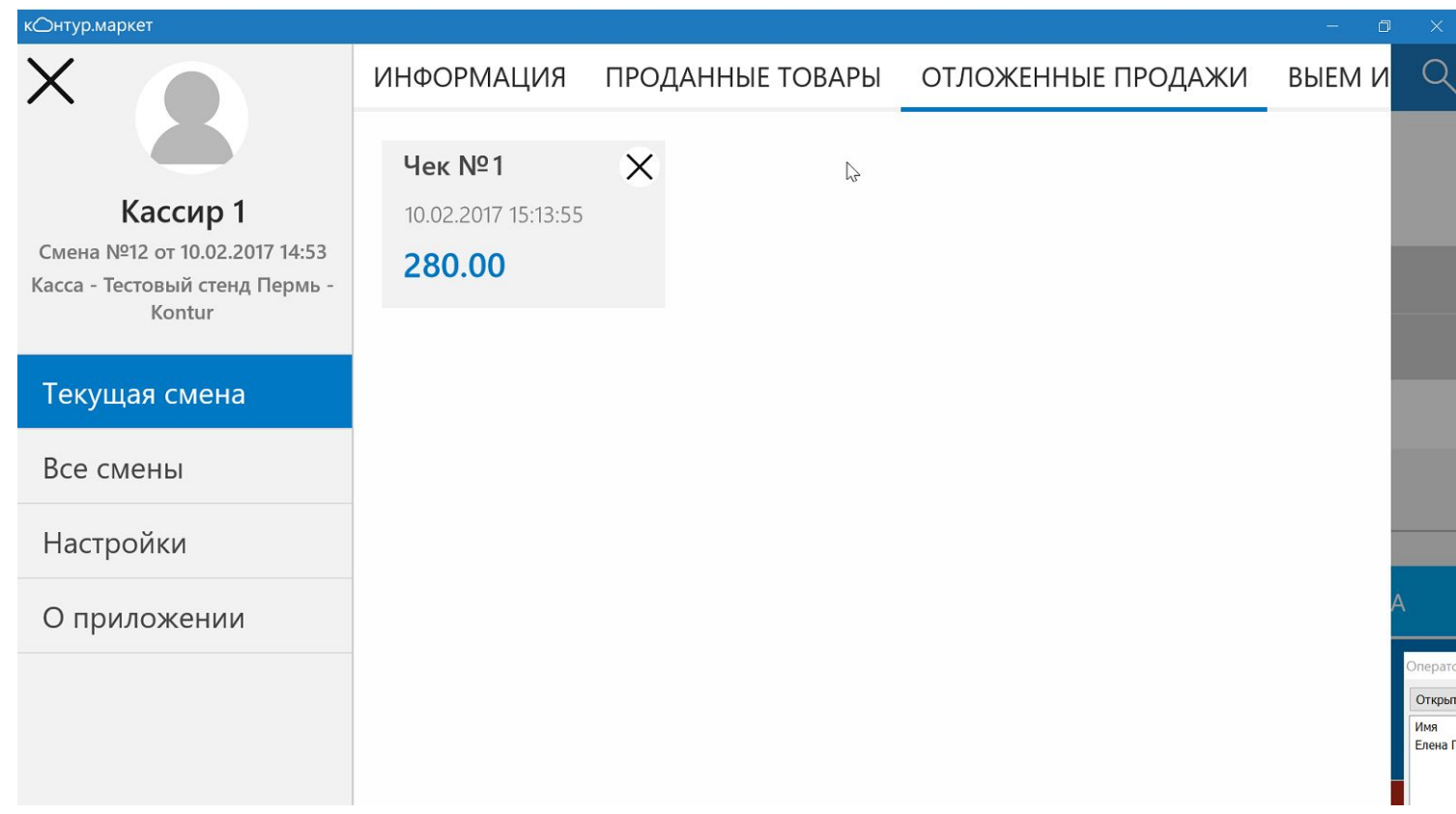

# **КОНТУР КОМПЛЕКСЫ Оборудования**

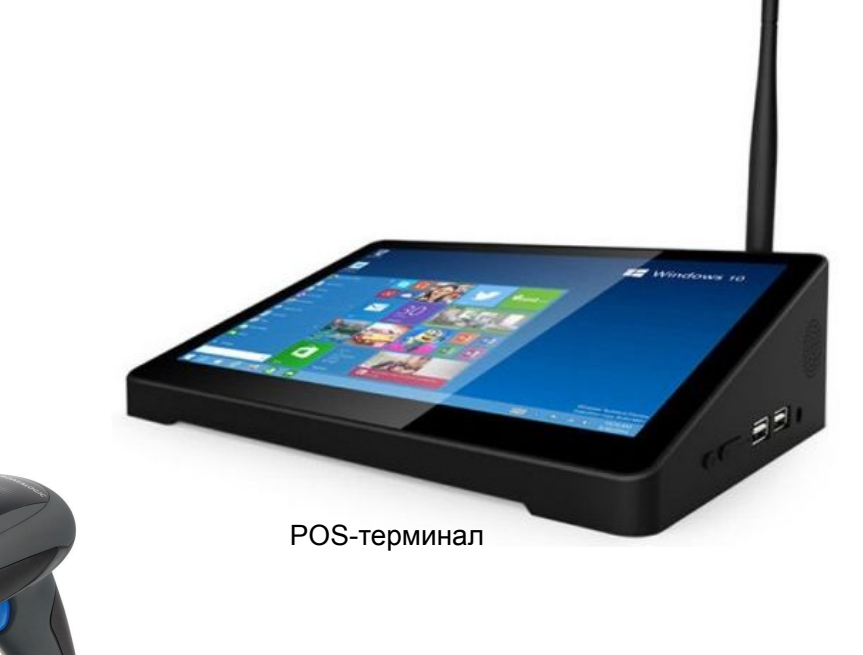

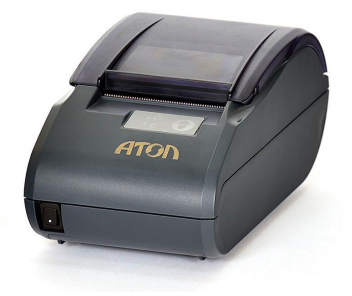

Сканеры штрих-кодов Фискальный регистратор

## Отражение в чеке наименования товара

#### В чеке необходимо указывать наименования товаров, для этого вам понадобится товароучетная система

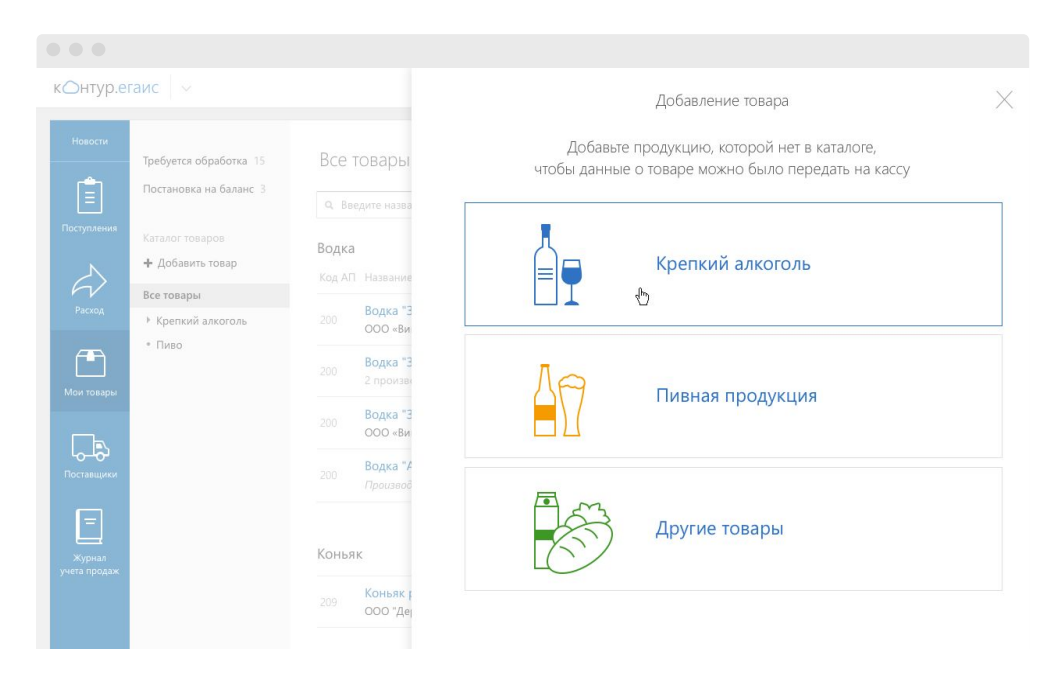

Подключите Контур.Маркет, чтобы вести справочник товаров и передавать его на кассу

- Ведите учет товаров от поставки до продажи
- Контролируйте работу магазина и персонала
- Получайте данные с кассы онлайн
- Оптимизируйте приемку товара, ценообразование и инвентаризацию

## Интернет-магазины

Каждый расчет с покупателем независимо от способа оплаты должен быть проведен через ККТ, записан в ФН и передан в ФНС через ОФД

• Оплата на сайте с помощью электронных средств платежа

Можно передать только электронный чек на email или абонентский номер. Отправка чека должна производиться по общим правилам (в течение 5 минут после оплаты. При оплате через платежную систему (QIWI, Яндекс-Деньги и т. д.) ККТ и выдача чека – на стороне продавца

• Оплата наличными или банковской картой при получении каждого курьера необходимо снабдить переносной кассой

#### **ПИСЬМО**

**от 1 марта 2017 г. N 03-01-15/11618:**при осуществлении расчета в сети Интернет электронными средствами платежа организация обязана применять ККТ с момента подтверждения исполнения распоряжения о переводе электронных средств платежа кредитной организацией

## Обязанность по применению ККТ, особенности

Применение ККТ без передачи через ОФД:

В отдаленных от сетей связи местностях (перечень утверждается субъектом РФ, согласно критериям). Критерий: населенные пункты с населением не более 10 000 чел.

Могут не применять ККТ до 01.07.2018 г.:

- ИП на ПСН, ИП и ЮЛ на ЕНВД (при условии выдачи по требованию покупателя товарного чека, квитанции, БСО).
- ЮЛ и ИП, выполняющие работы, оказывающие услуги, при условии выдачи «старых» БСО.
- ЮЛ и ИП, не применяющие ККТ в соответствии с 54-ФЗ до внесения поправок 290-ФЗ.
- ЮЛ и ИП, осуществляющие торговлю с использованием торговых автоматов.

**Торговля разливным пивом – обязанность применять ККТ с 01.04.2017. Письмо Минфина от 27.03.2017 № 03-01-15/17554 – санкции не применять в случае, если приняты исчерпывающие меры по соблюдению законодательства**

## **Обязанность по применению ККТ, исключения**<br>Организации и ИП (за исключение продажи подакцизных товаров):

- кредитные организации <sup>в</sup> банкоматах
- безналичный расчет между хозяйствующими субъектами
- аптечные организации и медицинские организации при отсутствии аптек в сельских н\п
- **осуществляющие расчеты в отдаленных и труднодоступных местностях (выдача квитанции).**
- **Уплата членских взносов разъяснения противоречат арбитражной практике.**

## Товары (кроме подакцизных):

- Продажа газет и журналов в киосках не < 50% от товарооборота.
- Продажа ценных бумаг.
- Продажа билетов в общественном транспорте.
- Продажа питания в учебных заведениях.
- Торговля на рынках и ярмарках с открытых прилавков при торговле непродовольственными товарами. (кроме исключений, утвержденных правительством РФ).
- Разносная торговля в поездах (есть исключения по товарам).
- Торговля в киосках мороженым и напитками в розлив, торговля из автоцистерн, сезонная торговля вразвал овощами и фруктами.

## Работы, услуги:

- Прием стеклопосуды и утильсырья (кроме металлолома, драг. металлов и камней)
- Ремонт и окраска обуви, изготовление и ремонт метал. галантереи и ключей
- Присмотр и уходу за детьми, больными, престарелыми.
- Изготовление и реализации изделий народных художественных промыслов.
- Вспашка огородов и распиловка дров.
- Услуги носильщиков на вокзалах и в портах.
- Сдача ИП в аренду жилых помещений, принадлежащих ему на праве собственности.
- Религиозные обряды и церемонии

## Сроки вступления изменений в силу

**с 01.02.2017** можно поставить на учёт только онлайн-кассу с ФН, подключенную к ОФД

**с 31.03.2017**  продавцы пива на ЕНВД начинают применять онлайн-кассы **с 01.07.2017**  все применяемые кассы передают фискальные данные в ФНС через ОФД

**с 01.07.2018**  ЕНВД, ПСН, услуги (БСО), вендинговая торговля обязаны применять ККТ

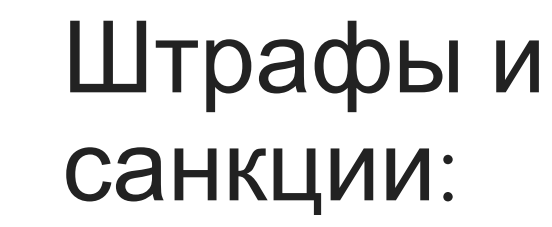

### Неприменение ККТ:

- Для должностных лиц от ¼ до ½ суммы расчета на не < 10 000 руб.
- Для ЮЛ 3/4 до 1 размера суммы расчета, но не менее 30 000 руб.

### Повторное неприменение ККТ:

(если совокупная сумма расчетов составит 1 млн. руб. и более)

- Дисквалификация должностного лица на срок от года до двух лет
- Приостановление деятельности на срок до 90 суток

### Применение ККТ с нарушениями (с 01.02.2017г.):

- Для должностных лиц от 1 500 до 3 000 руб.
- Для ЮЛ предупреждение или штраф от 5 000 до 10 000 руб.

Ненаправление чека в эл.форме или невыдача бумажного чека:

- Для должностных лиц предупреждение или штраф 2 000 руб.
- Для ЮЛ предупреждение или штраф 10 000 руб.

Налоговая еще не знает о нарушении? Сообщите добровольно, докажите факт нарушения и факт исправления — штрафа не будет.

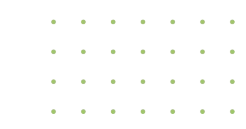

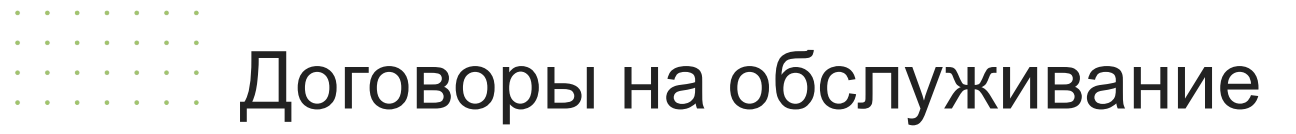

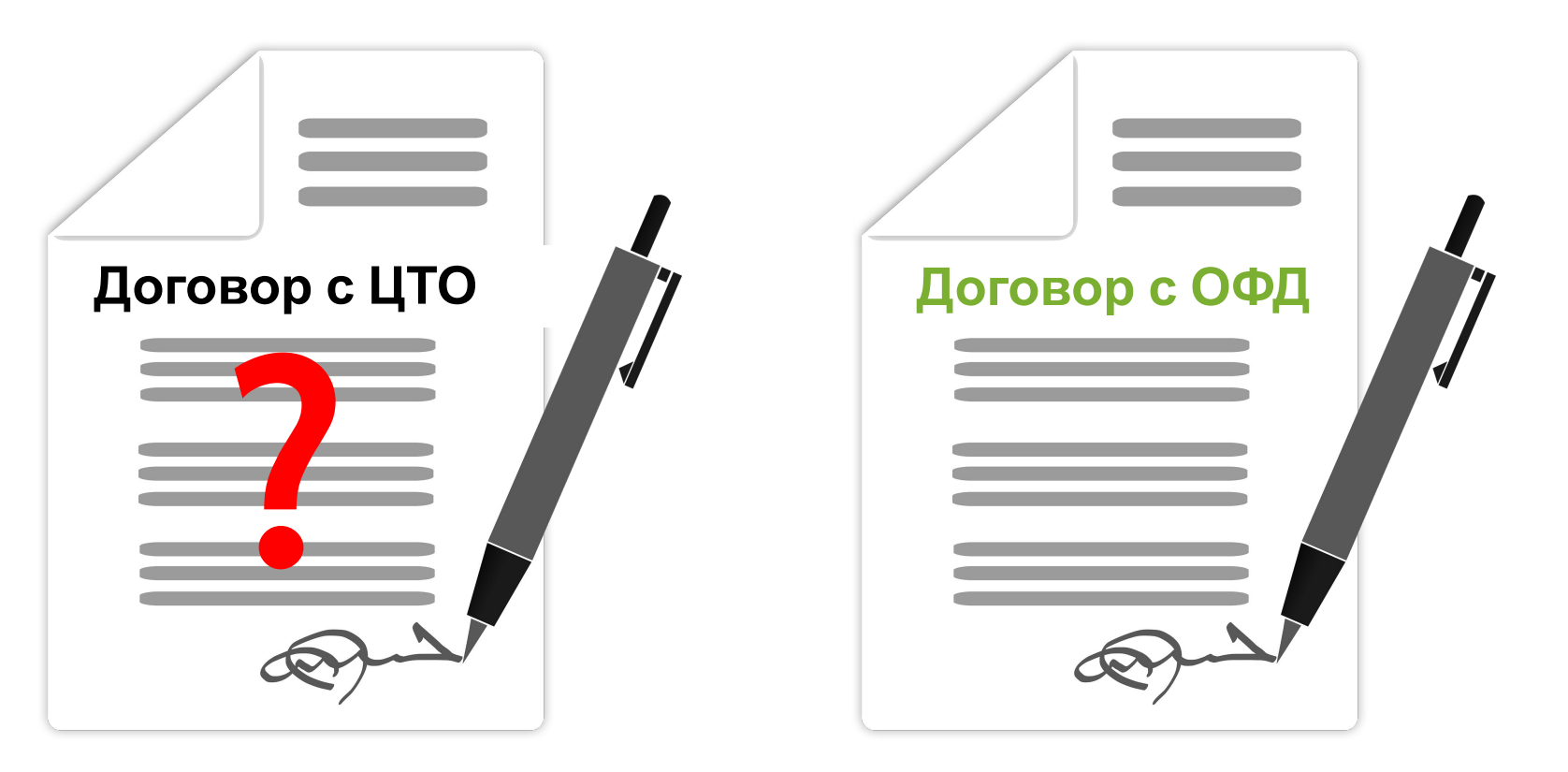

План перехода:

Заменить нельзя модернизировать

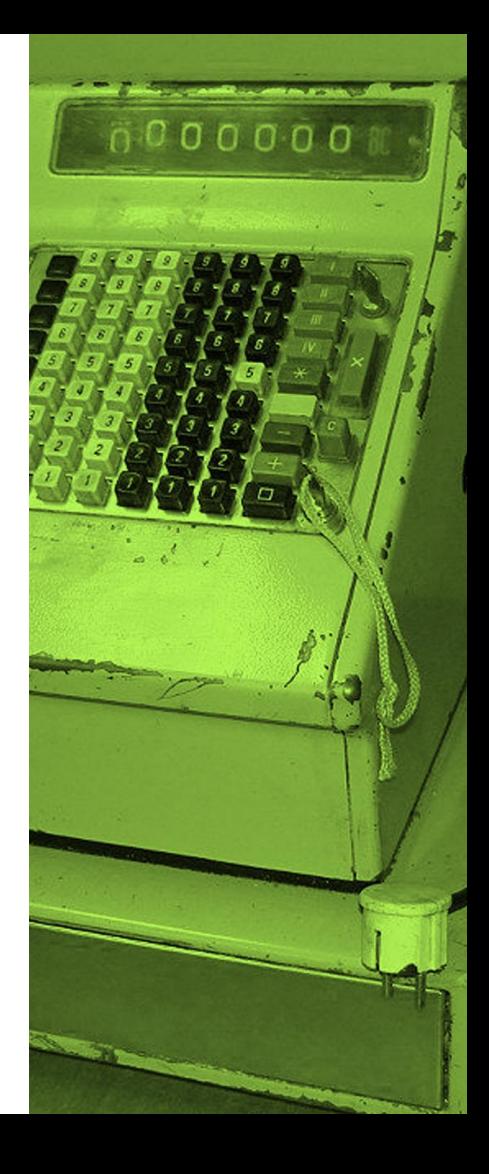

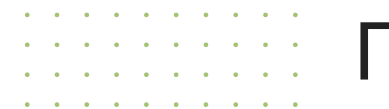

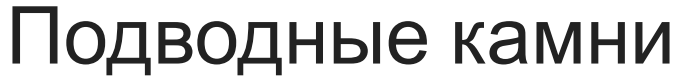

### **Комплект доработки**

Какова стоимость? Сколько стоят работы по модернизации?

### **Производитель ФН один**

Возможна нехватка в период ажиотажа

### **Лавинообразный спрос на оборудование**

В период высокого спроса могут случиться перебои поставок ККТ

### **Сомнительные решения**

Найдите подходящую кассу для вашего бизнеса и протестируйте её

### **Обучение персонала**

Новая касса может оказаться сложнее в работе. Возможно понадобится обучить кассиров работе с ККТ

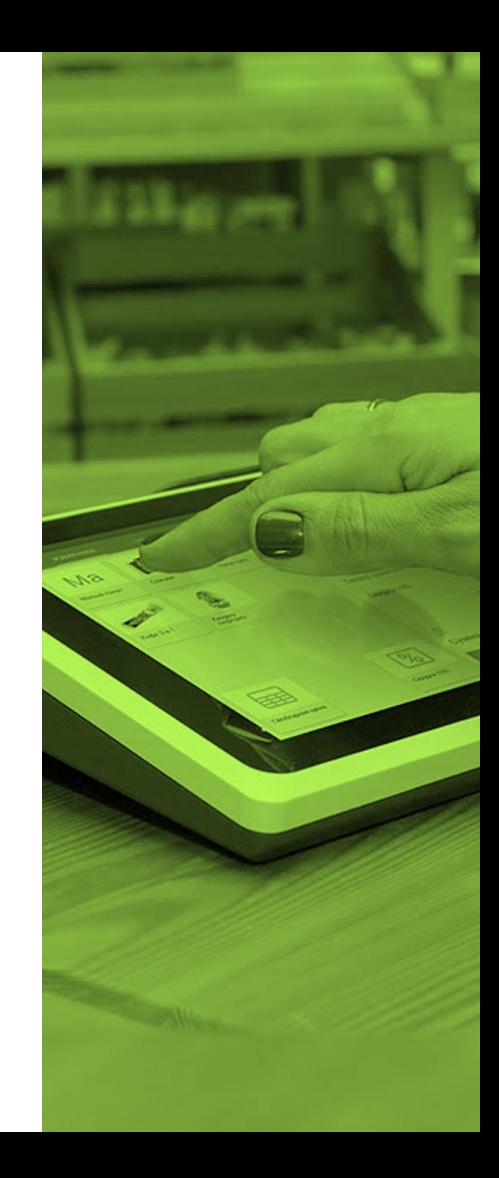

## Модернизация - мероприятия

### **1. Подготовительные мероприятия**

- ✔ Обновить ПО на кассе
- ✔ Узнать в ЦТО возможность и стоимость модернизации
- **•** Проконсультироваться в техподдержке по поддержке такой ККТ
- ✔ Заключить договор с ОФД
- ✔ Подготовить документы для снятия ФРа с учёта
- ✔ Договориться с ЦТО и техподдержкой по работам на нужную дату

## **2. Основные мероприятия**

- ✔ Обновить документацию на ФР, получить в ЦТО заводские номера ККТ и ФН
- $\boldsymbol{\nu}$  Зарегистрировать ККТ в личном кабинете налогоплательщика
- ✔ Зарегистрировать ККТ в личном кабинете ОФД
- ✔ Провести модернизацию ФРа до ККТ
- ✔ Подать документы в ИФНС на снятие ФРа с учёта

## Новая касса - мероприятия

## **1. Подготовительные мероприятия**

- ✔ Обновить ПО на кассе
- ✔ Заключить договор с ОФД
- ✔ Купить новую ККТ, предварительно проконсультировавшись в техподдержке
- ✔ Подготовить документы для снятия существующего ФРа с учёта
- ✔ Договориться с техподдержкой по работам на нужную дату

## **2. Основные мероприятия**

- $\mathcal V$  Зарегистрировать ККТ в личном кабинете налогоплательщика
- ✔ Зарегистрировать ККТ в личном кабинете ОФД
- ✔ Заменить старый ФР на новую ККТ
- ✔ Подать документы в ИФНС на снятие ФРа с учёта

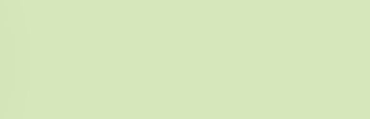

## Сервис Контур.ОФД

## к○нтур.офд

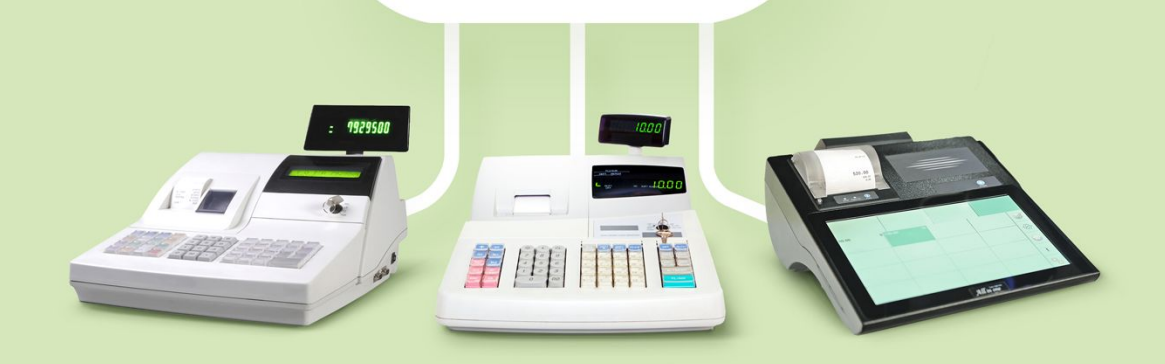

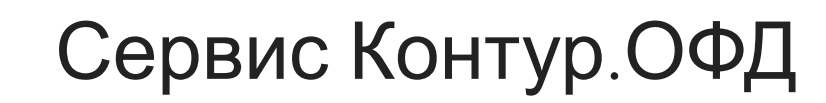

Контур.ОФД – это интегрированный сервис, объединивший Личный кабинет, разработанный СКБ Контур, и техническое решение действующего оператора фискальных данных «Платформа ОФД» (Эвотор).

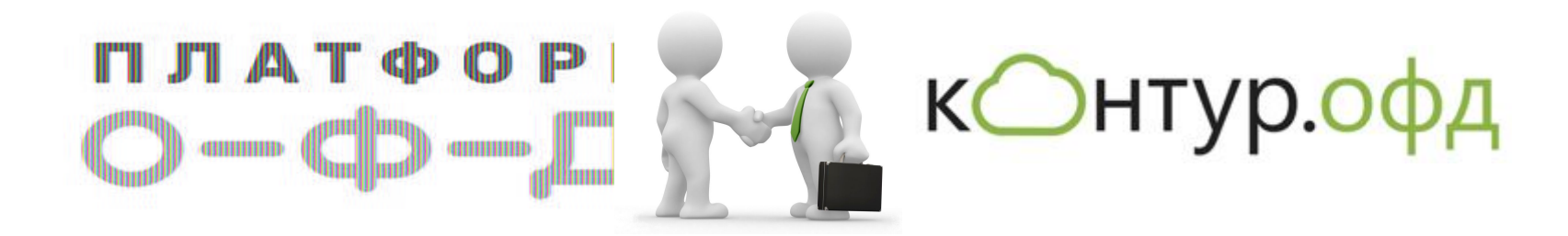

## Сервис Контур.ОФД

#### Подключение к сервису в 3 шага:

- 1. Онлайн-регистрация кассы с выбранным ОФД
- 2. Настройка параметров ОФД на подключаемой ККТ:
	- адрес сервера, номер порта, ИНН ОФД,
	- наименование ОФД, сайт проверки чеков
- 3. Подключение кассы в личном кабинете Контур.ОФД по адресу ofd.kontur.ru

Параметры настройки и пошаговую инструкцию вы получите с документами на подключение к Контур.ОФД или найдете на сайте kontur.ru/ofd в разделе Инструкции

#### Нужна помощь при настройке и регистрации?

Обратитесь в ваш региональный сервисный центр СКБ Контур или к специалистам круглосуточной технической поддержки по телефону 8 800 500-67-30

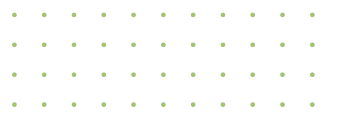

## Подтверждение списка касс

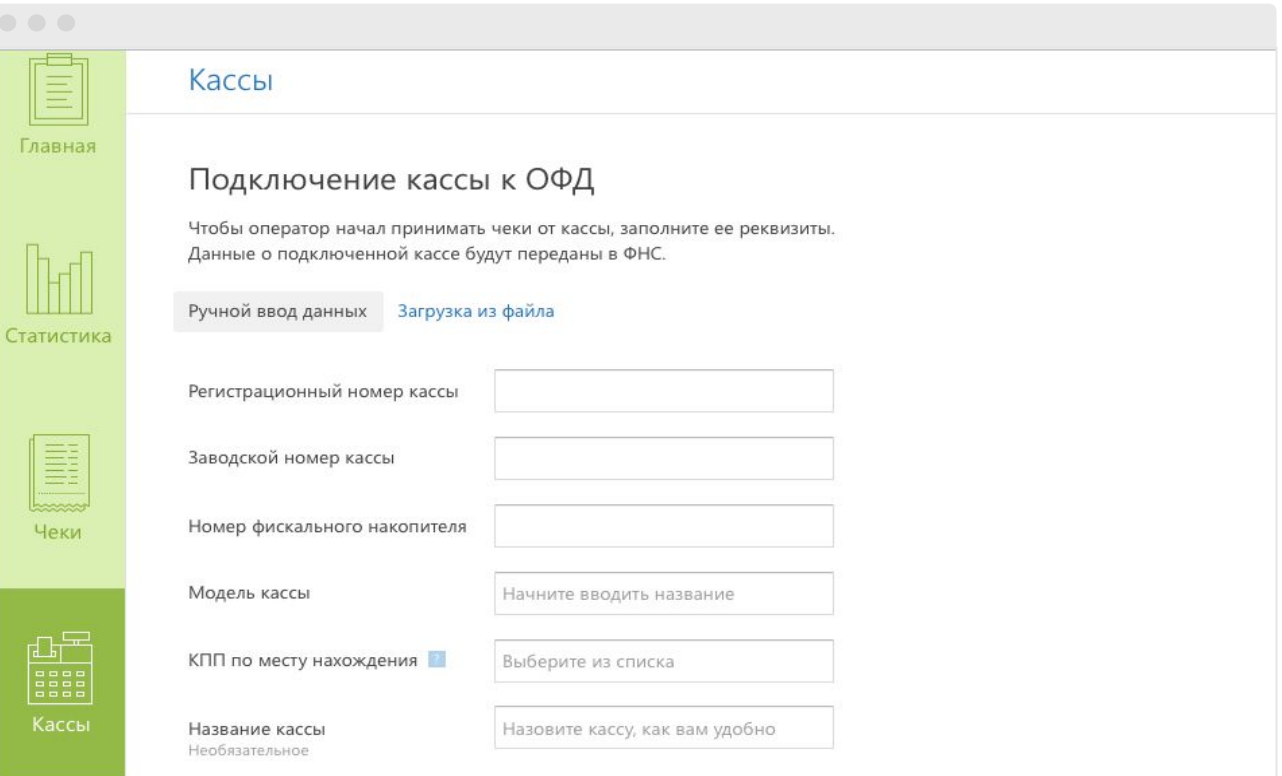

## Доступ к переданным чекам

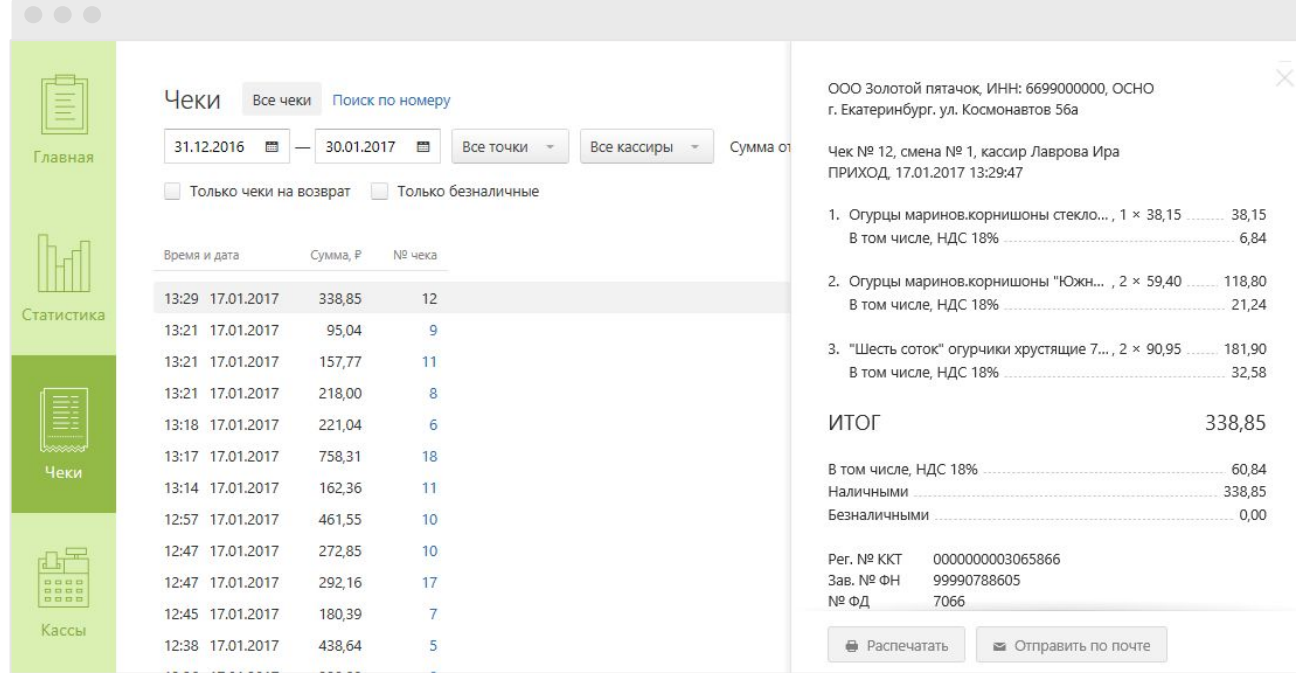

# Наглядная аналитика

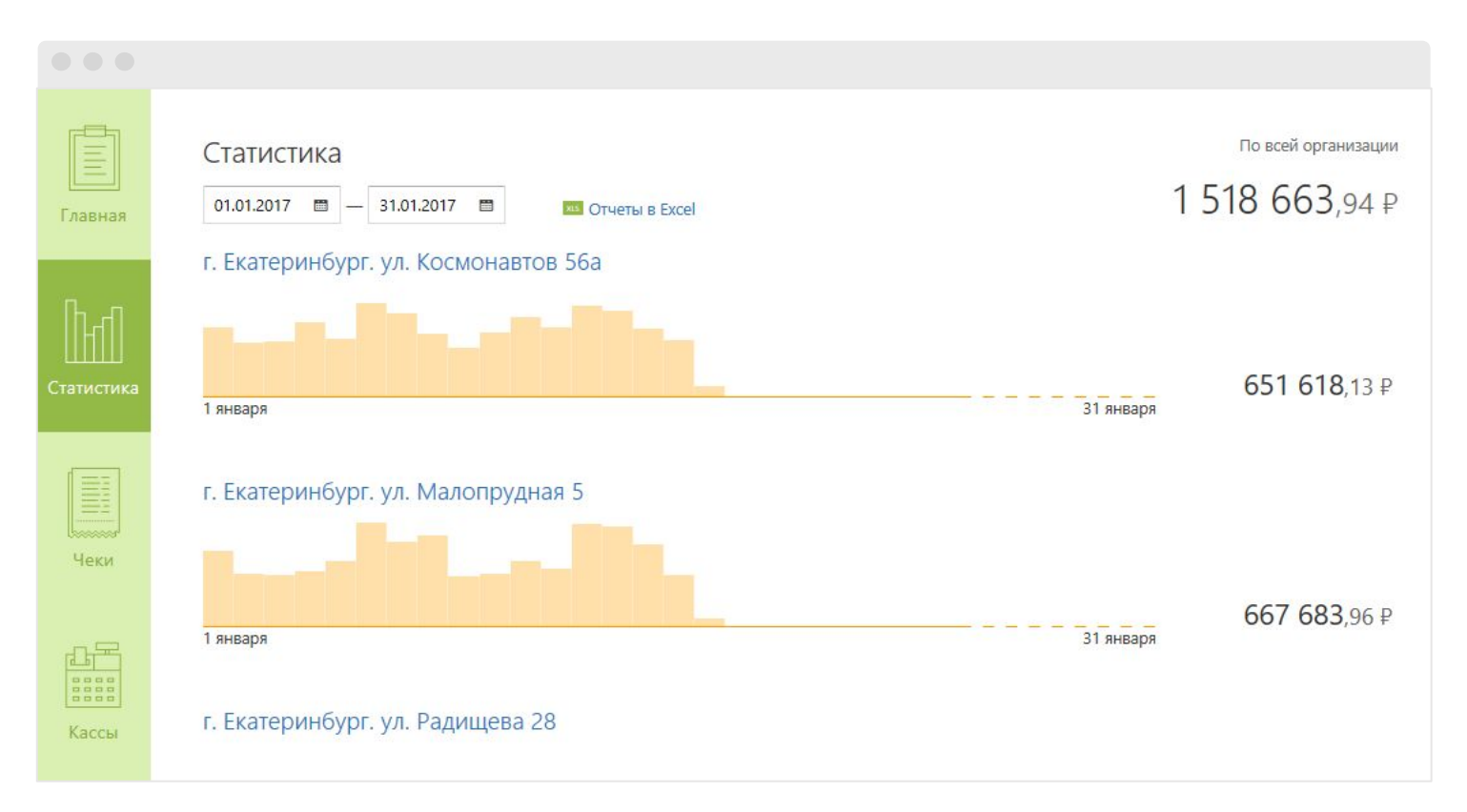

# Наглядная аналитика

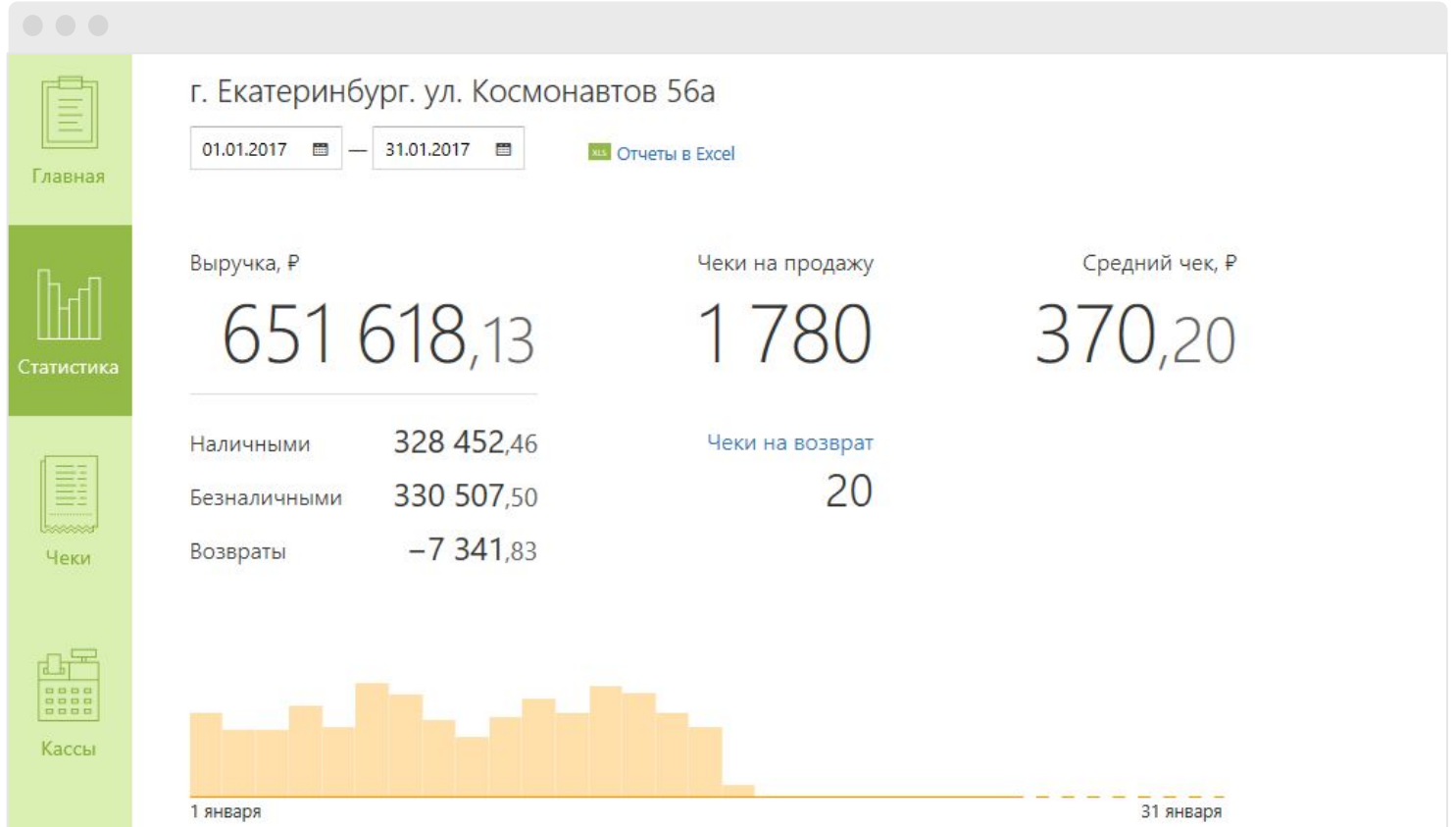

## Онлайн-регистрация ККТ $\mathbf{a} = \mathbf{a}$

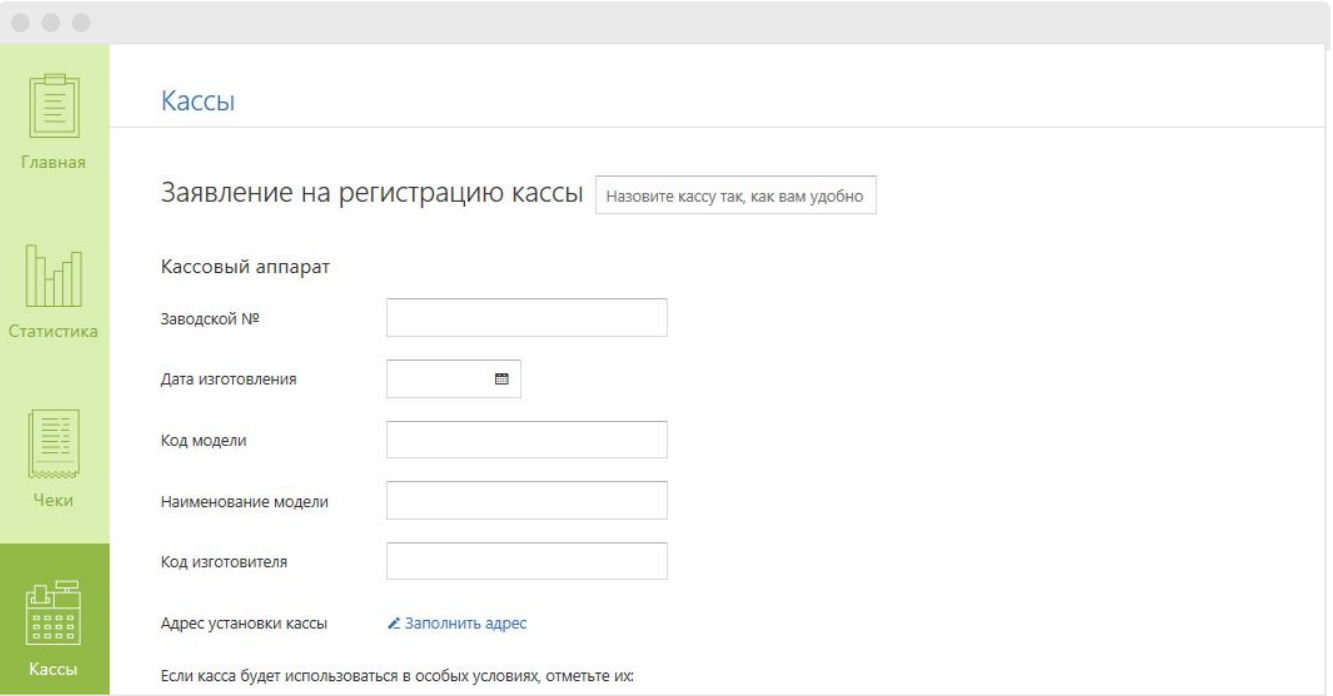

# Сертификаты ЭП для Контур. ОФД

- Сертификаты КЭП любого удостоверяющего центра
- Сертификаты на носителе Рутокен
- Сертификаты абонентов Контур.Экстерн

Более 4 000 000 сертификат**ов** выдал Удостоверяющий центр СКБ Контур крупнейший в России коммерческий УЦ

Контур.Веб-Диск – сервис автоматической настройки электронной подписи

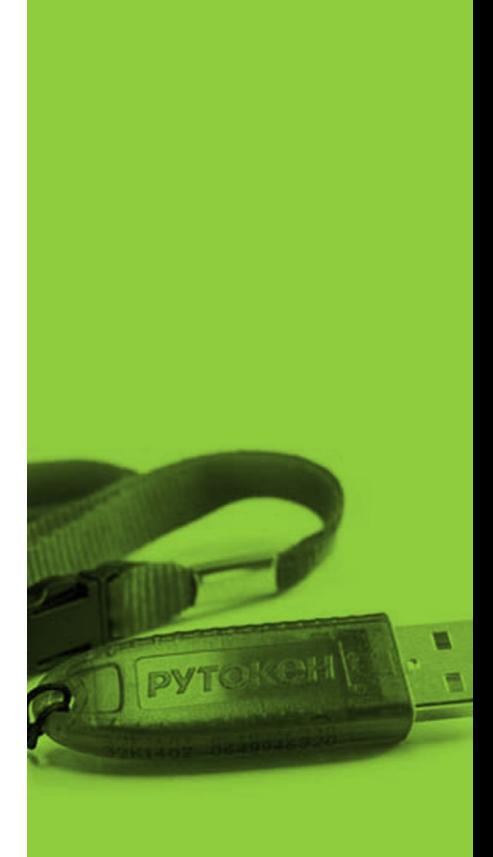

kontur.ru

## Дополнительные выгоды

- Круглосуточная техническая и экспертная поддержка пользователей в режиме 24\*7
- Представительство СКБ Контур в каждом регионе. Более 5 000 сервисных центров по всей России
- Партнерство с центрами технического обслуживания для совместной проектной работы над задачами клиента

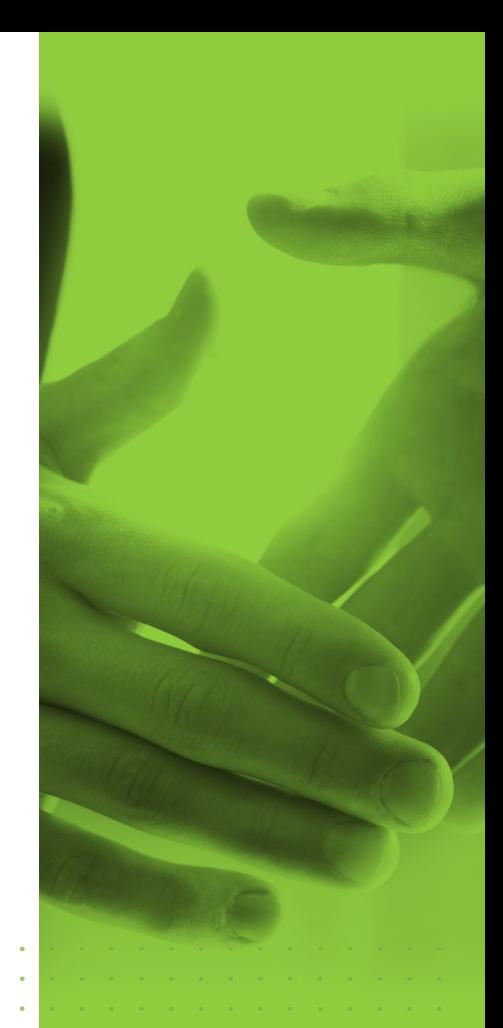

kontur.ru

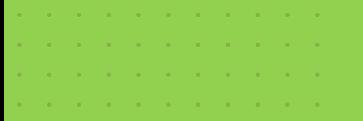

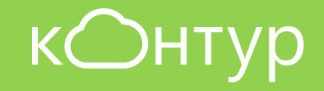

# Спасибо за внимание!

# ofd@kontur.ru

# 8 800 500-67-3

kontur.ru

0

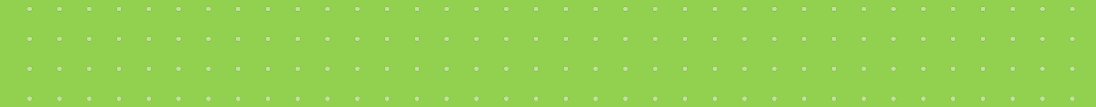